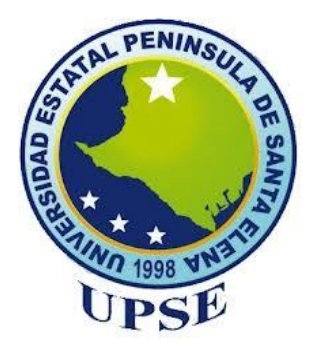

## **UNIVERSIDAD ESTATAL PENÍNSULA DE SANTA ELENA FACULTAD DE CIENCIAS DE LA INGENIERÍA CARRERA INGENIERÍA EN PETROLEOS**

**TEMA:** 

"EVALUACIÓN PETROFÍSICA DE REGISTROS DE POZOS PETROLÍFEROS UTILIZANDO PYTHON"

**TRABAJO DE INTEGRACIÓN CURRICULAR** 

**AUTOR:** 

**JOSÉ ANTONIO ARTEAGA RODRÍGUEZ** 

**TUTOR:** 

**ING. ITURRALDE KURE SADI ARMANDO, MS.c** 

**LA LIBERTAD, ECUADOR**

**2023**

## **UNIVERSIDAD ESTATAL PENÍNSULA DE SANTA ELENA**

## **UNIVERSIDAD ESTATAL PENÍNSULA DE SANTA ELENA FACULTAD DE CIENCIAS DE LA INGENIERÍA CARRERA INGENIERÍA EN PETROLEOS**

**TEMA:** 

"EVALUACIÓN PETROFÍSICA DE REGISTROS DE POZOS PETROLÍFEROS UTILIZANDO PYTHON"

## **TRABAJO DE INTEGRACIÓN CURRICULAR**

## **AUTOR: JOSÉ ANTONIO ARTEAGA RODRÍGUEZ**

**TUTOR:** 

**ING. ITURRALDE KURE SADI ARMANDO, MS.c** 

**LA LIBERTAD, ECUADOR**

**2023**

i

## <span id="page-2-0"></span>**TRIBUNAL DE SUSTENTACIÓN**

Veutaux  $\overline{\phantom{a}}$  , and the set of the set of the set of the set of the set of the set of the set of the set of the set of the set of the set of the set of the set of the set of the set of the set of the set of the set of the s

 **Ing. Marllelis Gutiérrez H, PhD. Ing. Carlos Portilla lazo, MSc.** DIRECTORA DE CARRERA

 $\overline{\phantom{a}}$ 

DOCENTE ESPECIALISTA

 $\alpha$  , and  $\alpha$  , and  $\alpha$  , and  $\alpha$ 

**Ing. Sadi Iturralde Kure, MSc.** DOCENTE TUTOR

 $n \hat{G}$  $\overline{\phantom{a}}$ 

DOCENTE GUIA DE LA UIC **Lic. Erica Lorenzo García, PhD.**

David Vago. \_\_\_\_\_\_\_\_\_\_\_\_\_\_\_\_\_\_\_\_\_\_\_\_\_\_\_

SECRETARIO DELTRIBUNAL  **Ing. David Vega González.**

## <span id="page-3-0"></span>**DEDICATORIA**

Dedico este trabajo de investigación principalmente a mis padres y mi familia por ser pilar fundamental y apoyarme siempre que lo necesité.

A mis amigos y docentes quiero agradecerles de todo corazón su apoyo y motivación a lo largo de mi vida universitaria y especialmente durante la elaboración de esta tesis.

## **CERTIFICADO DE ANTIPLAGIO**

<span id="page-4-0"></span>En calidad de tutor del trabajo de investigación para titulación del tema "**EVALUACIÓN PETROFÍSICA DE REGISTROS DE POZOS PETROLÍFEROS UTILIZANDO PYTHON"** elaborado por el estudiante José Antonio Arteaga Rodríguez, egresado de la carrera de Ingeniería en Petróleos de la Facultad de Ciencias de la Ingeniería, me permito declarar que una vez analizado en el sistema anti plagio COMPILATIO, luego de haber cumplido con los requerimientos exigidos de valoración, la presente tesis, se encuentra con un 7 % de la valoración permitida.

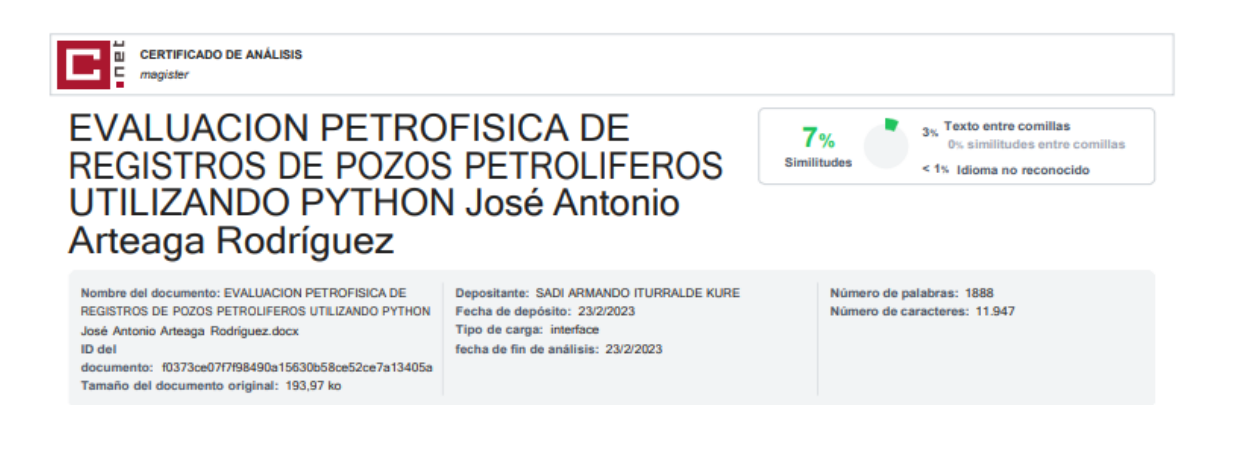

FIRMA DEL TUTOR

Heuduva mit

ING. ITURRALDE KURE SADI ARMANDO MS.c.

C.I.: 090434945-3

## **DECLARACIÓN DE AUTORÍA**

<span id="page-5-0"></span>Yo, José Antonio Arteaga Rodríguez-, declaro bajo juramento que el presente trabajo de titulación denominado **"EVALUACIÓN PETROFÍSICA DE REGISTROS DE POZOS PETROLÍFEROS UTILIZANDO PYTHON"**, no tiene antecedentes de haber sido elaborado en la Facultad de Ciencias de la Ingeniería, Carrera de Ingeniería en Petróleos, lo cual es un trabajo exclusivamente inédito y perteneciente de mi autoría.

Por medio de la presente declaración cedo los derechos de autoría y propiedad intelectual, correspondientes a este trabajo, a la Universidad Estatal Península de Santa Elena, según lo establecido por la ley de propiedad intelectual, por su reglamento y por la normativa institucional vigente.

Atentamente,

Done Roton  $\underbrace{\hspace{1.5cm}}$ 

#### JOSÉ ANTONIO ARTEAGA RODRÍGUEZ

**Autor de Tesis**

#### **C.I. 131403412-3**

## **CERTIFICACIÓN DEL TUTOR**

<span id="page-6-0"></span>Ing. Iturralde Kure Sadi Armando, MSc.

#### **TUTOR DE PROYECTO DE INVESTIGACIÓN**

Universidad Estatal Península de Santa Elena

En mi calidad de Tutor del presente trabajo **EVALUACIÓN PETROFÍSICA DE REGISTROS DE POZOS PETROLÍFEROS UTILIZANDO PYTHON** previo a la obtención del Título de Ingeniero en Petróleo elaborado por el Sr. José Antonio Arteaga Rodríguez-, egresado de la carrera de Petróleos, Facultad Ciencias de la Ingeniería de la Universidad Estatal Península de Santa Elena, me permito declarar que luego de haber orientado, estudiado y revisado, la apruebo en todas sus partes.

FIRMA DEL TUTOR

<del>nn Heudinn</del>

SADI ARMANDO ITURRALDE KURE

**TUTOR** 

## <span id="page-7-0"></span>**CERTIFICADO DE GRAMATOLOGÍA**

Lcdo. Dennys Mauricio Panchana Yagual, Mgtr. *Celular: 0939211033 Correo: dennys.panchana@educacion.gob.ec*

### **CERTIFICACIÓN GRAMATICAL Y ORTOGRÁFICA**

Yo, *DENNYS MAURICIO PANCHANA YAGUAL*, en mi calidad de *LICENCIADO EN CIENCIAS DE LA EDUCACIÓN Y MAGÍSTER EN ADMINISTRACIÓN Y LIDERAZGO EDUCACIONAL*, por medio de la presente tengo a bien indicar que he leído y corregido el trabajo de integración curricular previo <sup>a</sup> la obtención del título de **INGENIERO EN PETRÓLEOS,** denominado *"EVALUACIÓN PETROFÍSICA DE REGISTROS DE POZOS PETROLÍFEROS UTILIZANDO PYTHON"* del estudiante: *ARTEAGA RODRIGUEZ JOSÉ ANTONIO*

Certifico que está redactado con el correcto manejo del lenguaje , claridad en las expresiones, coherencia en los conceptos <sup>e</sup> interpretaciones, adecuado empleo en la sinonimia. Además de haber sido escrito de acuerdo a las normas de ortografía y sintaxis vigentes.

Es cuanto puedo decir en honor a la verdad y autorizo al interesado hacer uso del presente como estime conveniente.

Santa Elena, 25 de febrero del 2023

Lcdo. Dennys Panchana Yagual, Mgtr. CI. 0919400176 LICENCIADO EN CIENCIAS DE LA EDUCACIÓN MAGISTER EN GERENCIA Y LIDERAZGO EDUCACIONAL N° DE REGISTRO DE SENECYT 1031-2018-1947613

## <span id="page-8-0"></span>**AGRADECIMIENTO**

En primer lugar, quiero agradecer a mi familia, que ha estado allí desde el primer día, brindándome amor y apoyo incondicional. Gracias por creer en mí, por animarme a seguir adelante y apoyarme en todo lo que necesite. Este logro no hubiera sido posible sin su amor y apoyo.

Quiero agradecer a mis docentes el Ing. Sadi Iturralde, Dra. Marllelis Gutiérrez y a la Dra. Erica Lorenzo, quienes han sido una fuente constante de conocimiento y guía. Gracias por compartir su experiencia y por ayudarme a alcanzar mis metas académicas.

También quiero agradecer a Jomaira Solesdispa por ser el apoyo incondicional y ayudarme en todo lo que necesité en el transcurso de la elaboración de mi tesis y a todas las personas que fueron participe en mi formación como profesional.

Y a la Universidad Estatal Península de Santa Elena, les quiero agradecer por brindarme las herramientas y conocimientos necesarios para completar esta importante etapa de mi vida académica.

## **CONTENIDO**

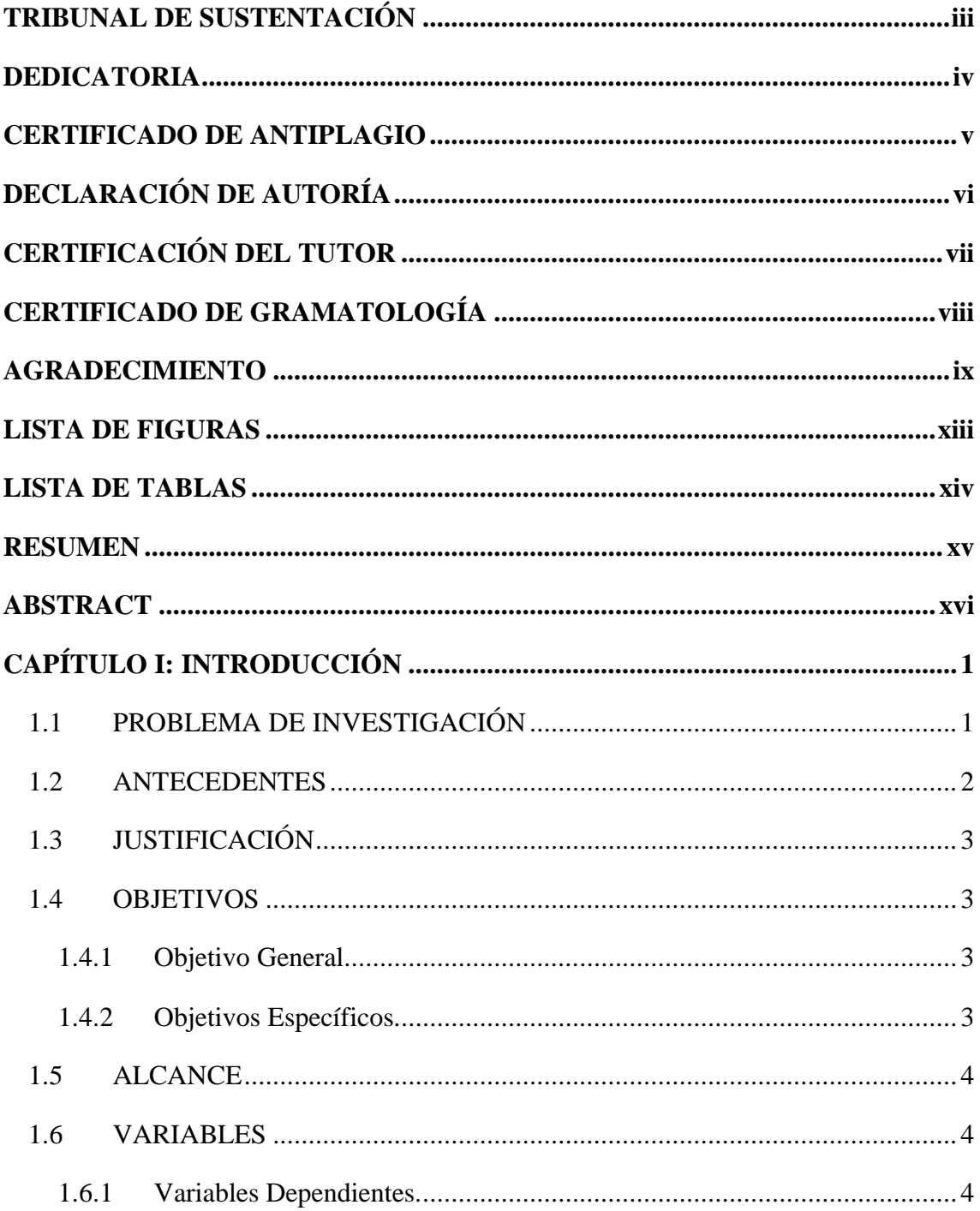

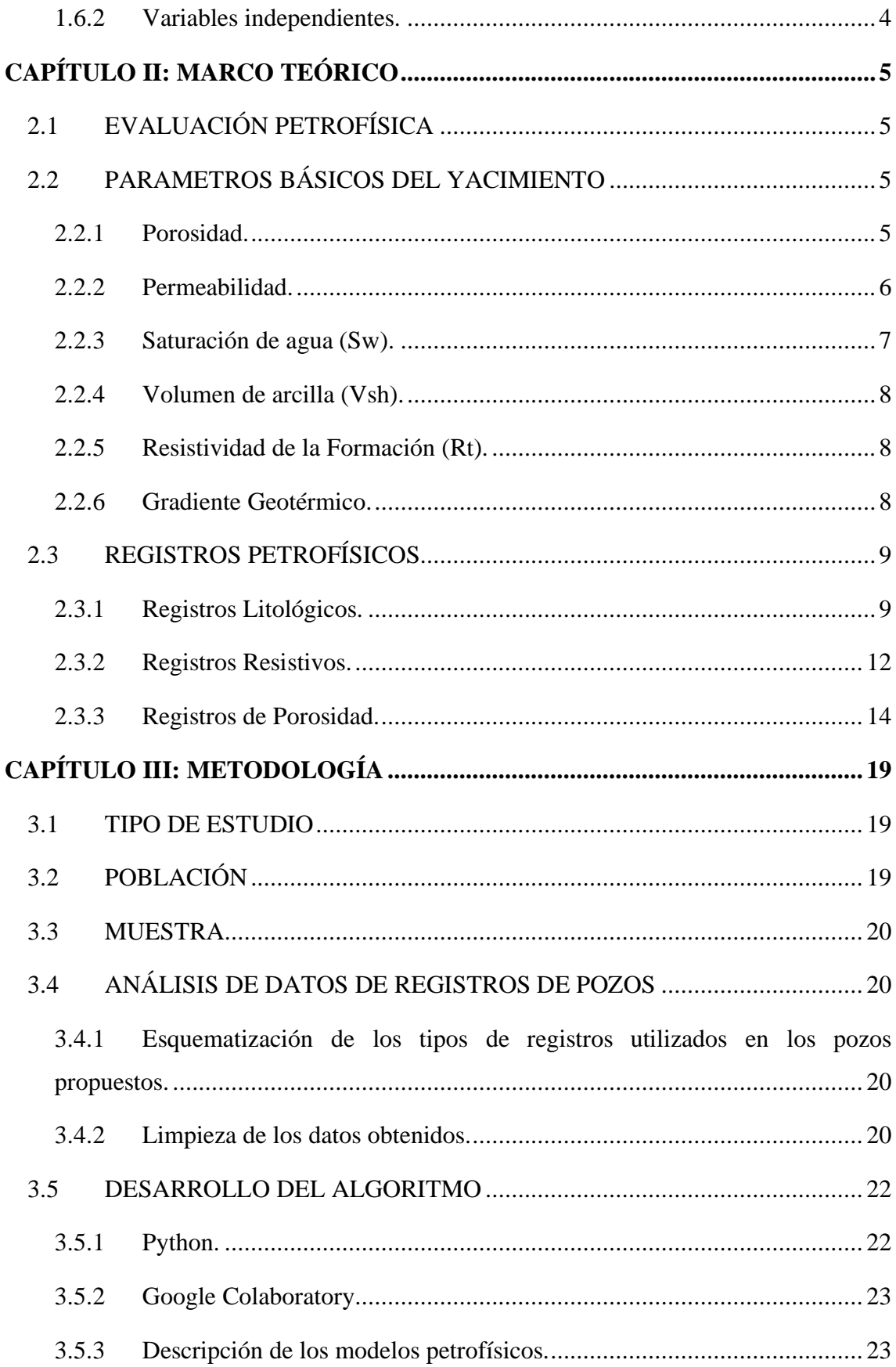

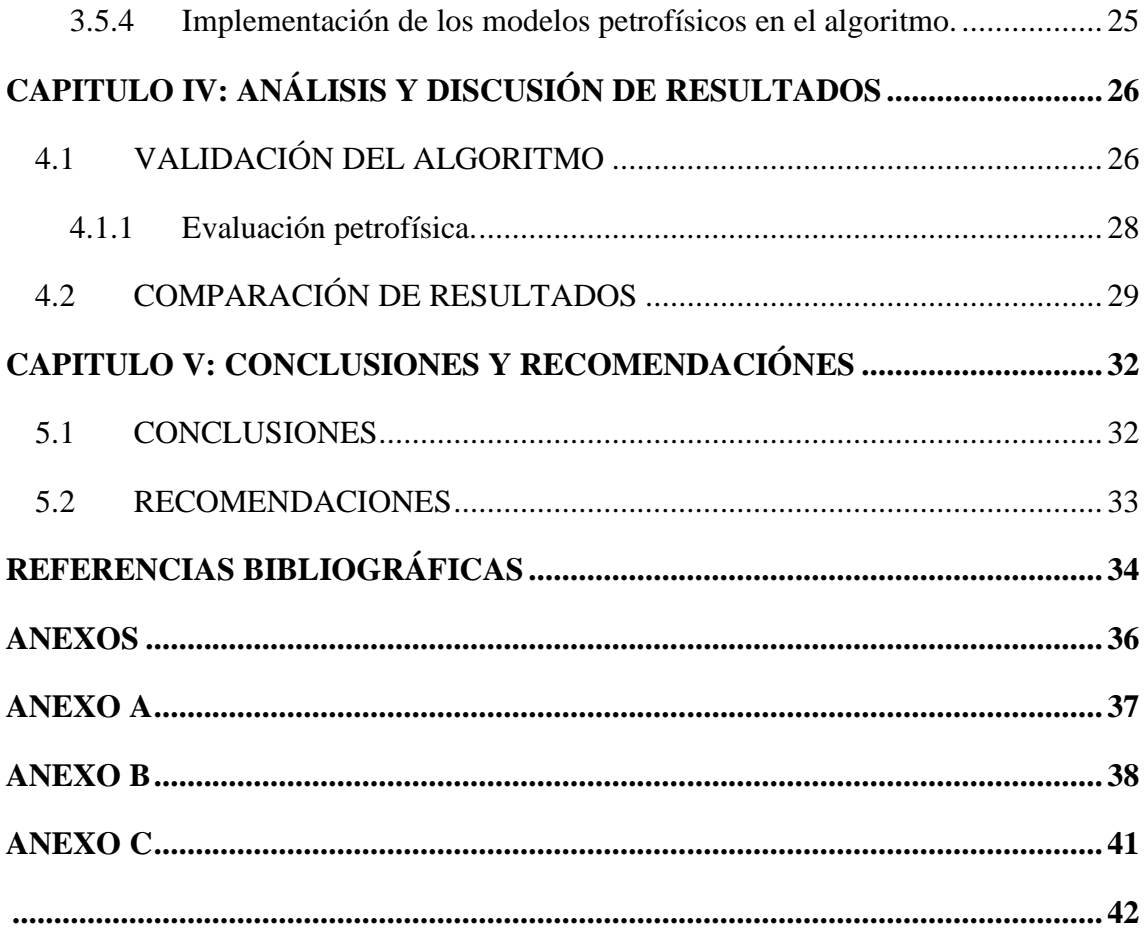

## <span id="page-12-0"></span>**LISTA DE FIGURAS**

### Pág.

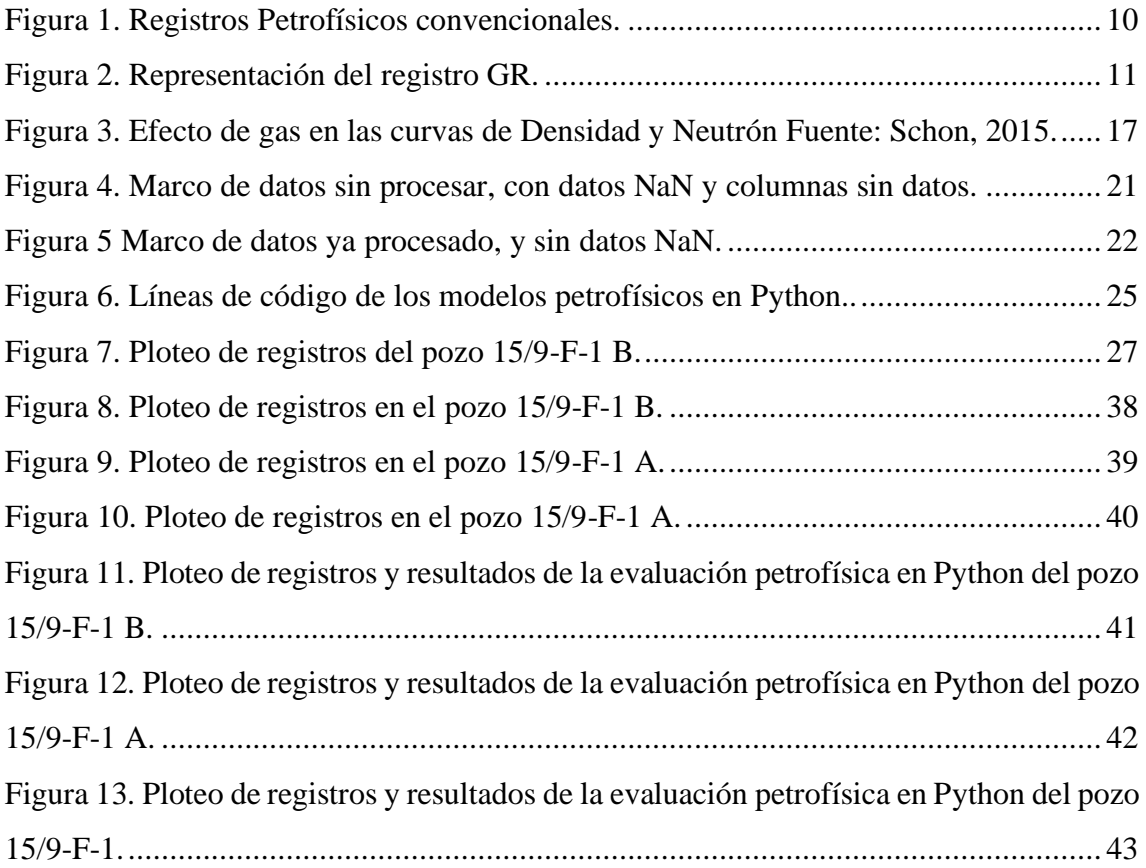

## <span id="page-13-0"></span>**LISTA DE TABLAS**

### Pág.

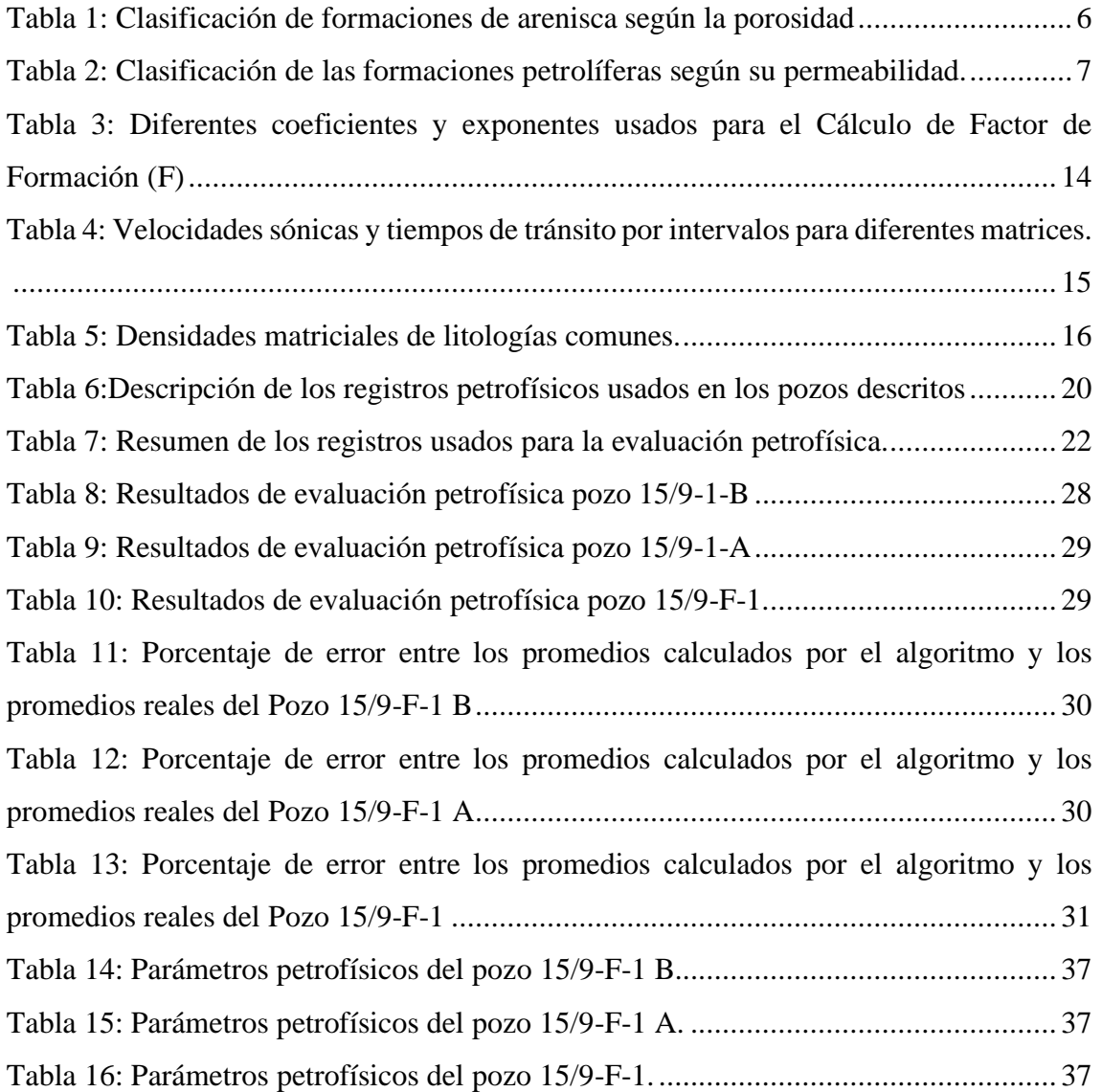

## **"EVALUACIÓN PETROFÍSICA DE REGISTROS DE POZOS PETROLÍFEROS UTILIZANDO PYTHON**"

Autor: Arteaga Rodríguez José Antonio

Tutor: Iturralde Kure Sadi Armando

### **RESUMEN**

<span id="page-14-0"></span>Este trabajo de investigación tiene como propósito desarrollar un algoritmo computacional mediante el uso de la programación en Python para la evaluación de registros de pozos petrolíferos. Se utilizó la data de registros de pozos del conjunto de datos liberado por Equinor del Campo Volve como muestra para la evaluación petrofísica. La metodología utilizada se basó en el análisis de los datos de los registros de pozos, desarrollo y la validación del algoritmo mediante la comparación de la data real de la evaluación petrofísica y la estimada por el algoritmo. Los resultados obtenidos mediante el uso de parámetros de corte (*cuts-off)* implementados en el algoritmo lograron detectar zonas limpias con posible contenido de hidrocarburos, las ecuaciones y modelos petrofísicos que se implementaron para el cálculo del contenido de arcilla, porosidad, permeabilidad y saturación de agua, los resultados se compararon con los datos reales de los pozos y se presentaron los porcentajes de error para cada parámetro petrofísico calculado. El algoritmo desarrollado presentó un margen del error 0 al 3% para el calculo el cálculo de la porosidad y contenido de arcilla y para el cálculo de la saturación de agua y permeabilidad un margen de error del 0 al 19%.

### *PALABRAS CLAVE:* **EVALUACIÓN PETROFÍSICA/ PYTHON/ REGISTROS PETROFÍSICOS.**

#### **"PETROPHYSICAL EVALUATION OF OIL WELL LOGS USING PYTHON"**

Autor: Arteaga Rodríguez José Antonio

Tutor: Iturralde Kure Sadi Armando

### **ABSTRACT**

<span id="page-15-0"></span>This research work aims to develop a computational algorithm using Python programming for oil well log evaluation. Well-log data from the free dataset released by Equinor from the Volve Field was used as a sample for petrophysical evaluation. The methodology used was based on the analysis of well-log data, development, and validation of the algorithm by comparing the actual data from the petrophysical evaluation and that predicted by the algorithm. The results obtained through the use of cuts-off parameters implemented in the algorithm were able to detect clean zones with possible hydrocarbon content, the equations and petrophysical models that were implemented for the calculation of clay content, porosity, permeability, and water saturation, the results were compared with the actual data from the wells and the error percentages for each petrophysical parameter calculated were presented. The algorithm developed gave an error margin of 0 to 3% for calculating porosity and clay content and for calculating water saturation and permeability a margin of error of 0 to 19%.

*KEY WORDS*: **PETROPHYSICAL EVALUATION/ PYTHON/ PETROPHYSICAL LOGS.**

## **CAPÍTULO I: INTRODUCCIÓN**

<span id="page-16-0"></span>La evaluación de registro de pozos petrolíferos se utiliza para determinar las propiedades petrofísicas como la porosidad, la permeabilidad, contenido de arcilla y las saturaciones de fluidos de las formaciones del subsuelo. Para lograr evaluar los registros de pozos se debe contar con ecuaciones empíricas descritas en la literatura y a la vez herramientas capaces de realizar todos estos cálculos secuencialmente en cada una de las mediaciones realizadas, estas herramientas son softwares diseñados para la visualización, interpretación y evaluación de registros de pozos petrolíferos, sin embargo, poder obtener acceso a estas herramientas es complicado, debido a que están bajo licencia comercial.

La finalidad de este estudio se basa en optar por un método alternativo para la evaluación petrofísica de registros de pozos, para su uso en la industria del petróleo y gas y/o en la academia, usando como datos de prueba el uso del conjunto de datos libres liberado por Equinor del Campo Volve del Mar del Norte en Noruega.

### <span id="page-16-1"></span>**1.1 PROBLEMA DE INVESTIGACIÓN**

En la ingeniería de reservorios la interpretación y evaluación de los registros de pozos es de vital importancia para poder caracterizar y definir las formaciones productoras, mediante el uso de correlaciones empíricas y pruebas de laboratorio.

En la actualidad es de vital importancia evaluar las zonas productivas de un campo puesto a que, si no realiza una correcta interpretación y evaluación de los registros de pozo, se obtendrían valores erróneos acerca de las propiedades petrofísicas de las formaciones perforadas.

Con el avance de la tecnología cada vez es más necesario contar con herramientas digitales, con el fin de manejar todos estos datos de la forma más clara y precisa. En el mercado existe diversos softwares comerciales que permiten visualizar, interpretar y

evaluar estos registros de pozos, sin embargo, no son fáciles de obtener debido a que están bajo licencia comercial lo que limita en ciertos casos a no poder obtener acceso.

Bajo estos puntos surgen la necesidad de optar por alternativas que estén al alcance de todos, como ejemplo existen diferentes lenguajes de programación de libre acceso que se han ido desarrollando a lo largo del tiempo, como es el lenguaje de programación Python que se ha ido envolviendo cada día más en la industria del petróleo y gas, enfocándose al desarrollo de algoritmos de aprendizaje automatizados (*machine learning)* en el área de producción, análisis PVT, balance de materiales, geoestadística, etc.

#### <span id="page-17-0"></span>**1.2 ANTECEDENTES**

Vallejo Guevara et al. (2016) en su tesis "Desarrollo de un simulador para análisis e interpretación de registros eléctricos de pozos petroleros", tuvieron como objetivo desarrollar un software que permita analizar e interpretar los datos obtenidos de registros convencionales y no convencionales para optimizar tiempo y recursos. La muestra comprende de 5 pozos del oriente ecuatoriano, en donde se pudo realizar la interpretación con datos reales y logrando una buena interpretación con el uso de correlaciones usadas en la industria del petróleo y gas. Concluyendo que las curvas generadas por el software determinaron zonas de interés con buenas características.

García y Valera (2016) en su artículo "Motor de interpretación gráfica para el cálculo de volumen de Arcilla" tuvieron como objetivo desarrollar un motor de interpretación gráfica, que permita realizar ajustes de los parámetros de cálculo de volumen de arcilla a través de los módulos que muestran información gráfica en el sistema de análisis e interpretación de registros de pozos de petróleo, siguiendo la siguiente metodología optaron por los métodos científico, analítico-sintético, modelado y observación, y como lenguaje de programación usaron C++. Luego como resultado obtuvieron un mecanismo que ante un cambio en los parámetros de cálculo realizado por el usuario es capaz de recalcular los resultados y mostrar los mismos de manera inmediata.

Bazán (2018) en su tesis "Elaboración de un programa de interfaz gráfica Matlab para la evaluación petrofísica de un yacimiento en el oriente ecuatoriano" tuvo como objetivo desarrollar una aplicación para la evaluación petrofísica de un yacimiento. La muestra comprende de 3 pozos que pertenecen a los campos localizados en la amazonia

 $\mathcal{D}_{\mathcal{L}}$ 

ecuatoriana, en donde se obtuvieron resultados confiables acerca de los parámetros petrofísicos evaluados en el programa, concluyendo que en las mejores zonas para producir son las arenas U Inferior y T Inferior debido a la excelente calidad de arena y su bajo porcentaje de agua en la formación.

#### <span id="page-18-0"></span>**1.3 JUSTIFICACIÓN**

En la actualidad existen diversos softwares comerciales para el procesamiento, visualización y evaluación de datos de pozo. Sin embargo, estos softwares están bajo licencia por lo que en ocasiones es imposible conseguirlos fácilmente, entonces surge la necesidad de buscar nuevas alternativas que estén al alcance de todos.

En la industria del petróleo y gas continuamente se encuentra en búsqueda de nuevas alternativas para el procesamiento de datos de pozos, tales como pruebas de presión, registros de pozos, sísmica, etc.

En la academia surge la necesidad de poder manipular e interpretar los datos de pozos que se tengan disponibles, para la realización de investigaciones, talleres e informes.

Por lo tanto, en este estudio se llevará a cabo el uso del lenguaje de programación Python para la evaluación petrofísica de los registros de pozos usando los modelos petrofísicos descritos en la literatura.

#### <span id="page-18-1"></span>**1.4 OBJETIVOS**

#### <span id="page-18-2"></span>**1.4.1 Objetivo General.**

Desarrollar un algoritmo computacional mediante el uso de la programación en Python para la evaluación de registros de pozos petrolíferos.

#### <span id="page-18-3"></span>**1.4.2 Objetivos Específicos.**

- Describir los modelos petrofísicos basados en ecuaciones empíricas para la evaluación petrofísica.
- Implementar los modelos petrofísicos en el lenguaje de programación Python.
- Validar el funcionamiento del algoritmo mediante el uso de data de registros de pozos.
- Comparar los resultados obtenidos con los resultados reales de los pozos propuestos.

### <span id="page-19-0"></span>**1.5 ALCANCE**

En este estudio se realizará una evaluación petrofísica de registros de pozos, usando la programación en Python, como alternativa al uso de softwares en la industria del petróleo y gas.

### <span id="page-19-1"></span>**1.6 VARIABLES**

### <span id="page-19-2"></span>**1.6.1 Variables Dependientes.**

- Modelos petrofísicos.
- Criterios de evaluación.

### <span id="page-19-3"></span>**1.6.2 Variables independientes.**

- Cantidad de registros usados.
- Profundidades de los registros usados.
- Calidad de los datos.

## **CAPÍTULO II: MARCO TEÓRICO**

### <span id="page-20-1"></span><span id="page-20-0"></span>**2.1 EVALUACIÓN PETROFÍSICA**

La evaluación de formaciones petrolíferas es una de las partes más importantes del estudio de un yacimiento. Este proceso se realiza principalmente mediante registros de cable. Estos datos suelen estar disponibles en todos los pozos e intervalos del yacimiento. Para calcular la porosidad, la saturación de agua y la litología a partir de los registros se utilizan diversos modelos empíricos y criterios de evaluación petrofísica (Tavakoli, 2020).

### <span id="page-20-2"></span>**2.2 PARAMETROS BÁSICOS DEL YACIMIENTO**

#### <span id="page-20-3"></span>**2.2.1 Porosidad.**

La porosidad de una roca yacimiento se define como la fracción del volumen del yacimiento que no está ocupada por la estructura sólida del yacimiento. El espacio vacío creado a lo largo los sedimentos entre los granos, llamado espacio poroso o intersticio, está ocupado por fluidos (líquidos y/o gases) (Tiab y Donaldson, 2004).

La porosidad puede definirse matemáticamente como:

$$
\phi = \frac{V_b - V_{gr}}{V_b} = \frac{V_p}{V_b} \tag{1}
$$

Donde:

 $\phi$  = porosidad, fracción.

 $V_b$  = volumen aparente de la roca.

 $V_{\text{ar}}$  = volumen de grano.

 $V_p$  = volumen de poro.

➢ *Clasificación de los yacimientos en función de la Porosidad:* La porosidad es un índice importante en el cálculo de reservas y la evaluación de yacimientos. La porosidad de las formaciones de arenisca suele oscilar entre el 5 y el 25 %, mientras que la de la matriz de roca carbonatada suele ser inferior al 5 %. Normalmente, una formación de arenisca con una porosidad inferior al 5 % no es valiosa para el desarrollo (Yang, 2004).

<span id="page-21-1"></span>La tabla 1 muestra la clasificación de las formaciones de arenisca según su porosidad.

| Porosidad % | Calidad              |
|-------------|----------------------|
| $25 - 20$   | Extremadamente buena |
| $20 - 15$   | <b>Buena</b>         |
| $25-10$     | Moderada             |
| $10-5$      | Mala                 |
| $5-0$       | Sin valor            |
|             |                      |

*Tabla 1: Clasificación de formaciones de arenisca según la porosidad*

#### <span id="page-21-0"></span>**2.2.2 Permeabilidad.**

La permeabilidad es la medida de la facilidad con que una roca permite que los fluidos se muevan dentro del volumen poroso interconectado. Así como la porosidad es la forma de medir la capacidad de almacenar fluidos en la roca porosa, la permeabilidad regula la tasa a la cual los fluidos pueden ser producidos o desplazados de este medio poroso (Gutiérrez y Iturralde, 2017).

La permeabilidad usualmente se mide en miliDarcy (mD), se utiliza más a menudo en la industria petrolera, ya que 1 Darcy es una medida demasiado grande para utilizarla con la permeabilidad de las rocas que contienen petróleo y gas.

La permeabilidad es uno de los principales índices en la evaluación de yacimientos, y oscila entre 5 y 10000 mD (Yang, 2004).

La norma SY/T 6169-1995 de la industria petrolera china clasifica la permeabilidad de las formaciones petrolíferas en cuatro niveles (ver tabla 2).

| Calidad    | Permeabilidad |
|------------|---------------|
| Alta       | >500          |
| Mediana    | 500-50        |
| Baja       | $50-10$       |
| Ultra baja | ${<}10$       |

<span id="page-22-1"></span>*Tabla 2: Clasificación de las formaciones petrolíferas según su permeabilidad.*

#### <span id="page-22-0"></span>**2.2.3 Saturación de agua (Sw).**

Bazán (2018), la saturación de agua (Sw) es la fracción o porcentaje de agua de un espacio poral ocupado por agua en la zona no perturbada. Si se toma en cuenta el espacio poroso total, entonces se dice que es la saturación de agua total, y si se toma en consideración la porosidad efectiva, entonces se la llama saturación de agua efectiva. La ecuación general de saturación se muestra a continuación:

$$
S_x = \frac{V_x}{V_t} \tag{2}
$$

Donde:

 $S_r$  = Saturación de la fase x

 $V_x$  Volumen ocupado por la fase x

 $V_t$  = Volumen poroso total de la roca

La sumatoria de todas las saturaciones existentes en los espacios porosos de la formación debe ser igual a 1, las saturaciones que se encuentran en los yacimientos petrolíferos son de agua, petróleo y gas como se muestra en la ecuación 3 (Bazán, 2018).

$$
S_w + S_g + S_o = 1\tag{3}
$$

Donde:

 $S_w =$  Saturación de agua.

 $S_a$  = Saturación de gas.

 $S<sub>o</sub>$  = Saturación de petróleo.

#### <span id="page-23-0"></span>**2.2.4 Volumen de arcilla (Vsh).**

El volumen de arcilla (Vsh) es un parámetro crítico en el análisis petrofísico que permite la estimación precisa de otros parámetros petrofísicos como la porosidad efectiva, la saturación y el volumen neto. El Vsh es importante en la caracterización de yacimientos, así como en la valoración del potencial de hidrocarburos, existen diferentes métodos para estimar la Vsh de un yacimiento a partir de los registros de pozo (Kamayou et al., 2021).

Para Bassiouni (1944), el volumen de arcilla (Vsh) es la cantidad de arcilla que se encuentra presente en un volumen de roca. La calidad de la roca para ser considerada como yacimiento se ve afectada por la presencia de arcilla en su interior, mientras mayor sea el volumen de arcilla presente menor será la calidad de la roca. Si el volumen de arcilla presente es menor al 5% se considera como una formación limpia, por el contrario, si la cantidad es mayor a este porcentaje se considera como formación con alto contenido de arcilla (formación sucia).

#### <span id="page-23-1"></span>**2.2.5 Resistividad de la Formación (Rt).**

La resistividad de la formación constituye una propiedad importante para indicar litología y contenido de fluido. La mayoría de los minerales constituyentes de las rocas al igual que los hidrocarburos, no son buenos conductores de electricidad, es decir son resistivos. La resistividad verdadera de la formación (Rt) en un parámetro clave para determinar la saturación de hidrocarburos (Quijano y Valcarcel, 2015).

#### <span id="page-23-2"></span>**2.2.6 Gradiente Geotérmico.**

Es la tasa de incremento de la temperatura por unidad de profundidad existente en la Tierra. Si bien el gradiente geotérmico varía entre un lugar y otro, oscila entre 25 y 30

°C/km (15 °F/1000 pies). Los gradientes de temperatura varían ampliamente en la Tierra, a veces aumentando de manera considerable alrededor de las áreas volcánicas. Es particularmente importante para los ingenieros de fluidos de perforación conocer el gradiente geotérmico en el área cuando diseñan un pozo profundo. La temperatura de fondo de pozo puede calcularse sumando la temperatura de la superficie al producto de la profundidad y el gradiente geotérmico (Schlumberger, 2022).

Puede ser calculado con la siguiente expresión matemática:

$$
G_t = \frac{BTH - T_S}{T_D} \tag{4}
$$

Donde:

 $G_t$  = Gradiente de temperatura

 $BTH =$  Temperatura de fondo,  $\degree$ F.

 $T<sub>S</sub>$  = Temperatura de superficie, °F.

 $T_p$  = Profundidad total, pies.

### <span id="page-24-0"></span>**2.3 REGISTROS PETROFÍSICOS**

Los registros petrofísicos es una forma convencional que emplea una herramienta de medición suspendida de un cable (*wireline*) ver (figura 1) y transporta los datos a la superficie. Estos registros se toman entre intervalos en las operaciones de perforación (Glover, 2000).

#### <span id="page-24-1"></span>**2.3.1 Registros Litológicos.**

Los registros litológicos permiten caracterizar el yacimiento en base a sus propiedades físicas y químicas de las rocas que contienen presencia de hidrocarburos y agua (Zambrano et al. 2016).

- *a) Bize size:* El registro de tamaño de la broca recopila la información del tamaño de las brocas utilizadas durante la perforación (Zambrano et al. 2016).
- *b) Caliper***:** El registro de calibre es una herramienta que se utiliza para medir el diámetro y la forma de una perforación de un pozo. Utiliza una herramienta que tiene 2, 4 o más brazos extensibles (Glover, 2000).

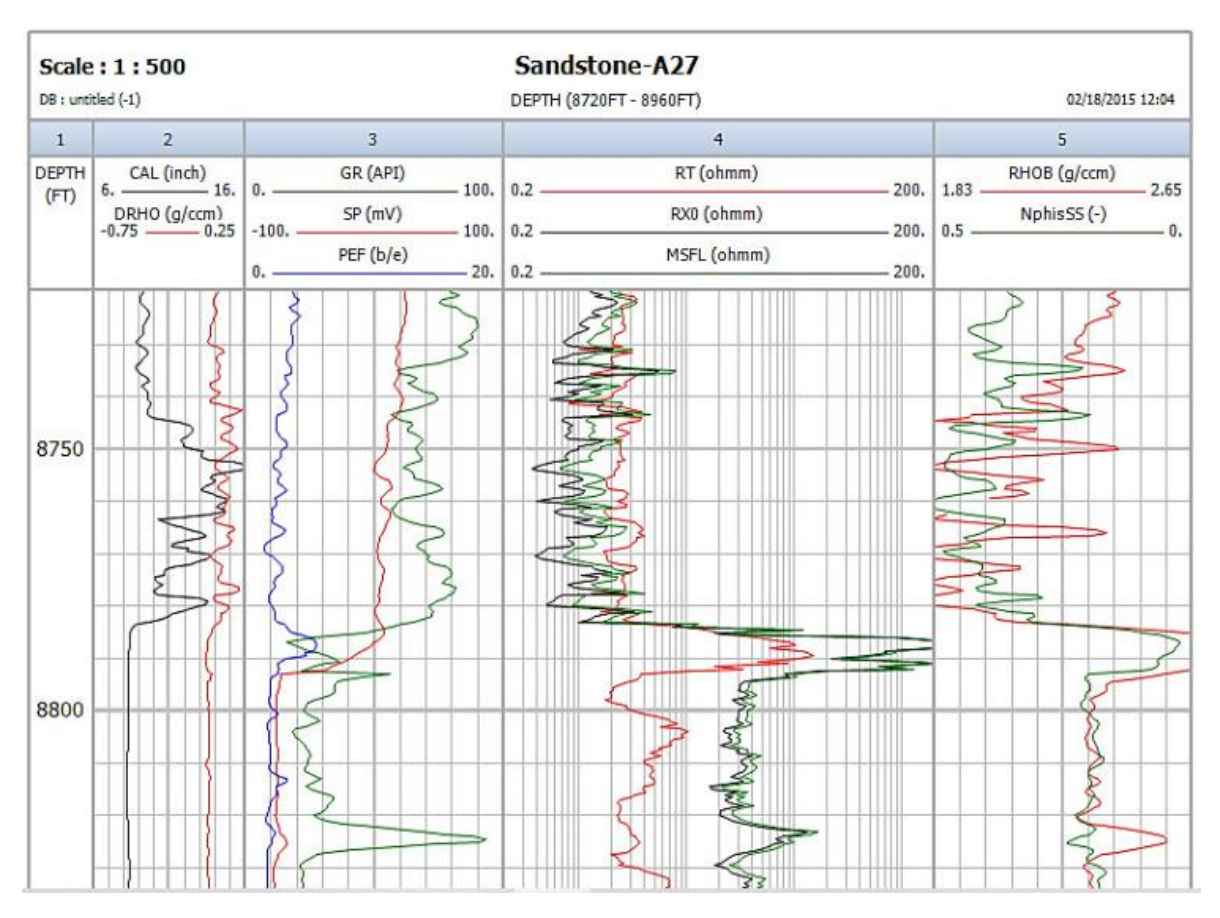

*Figura 1. Registros Petrofísicos convencionales. Fuente: Schon, 2015*

*c) Gamma Ray:* El registro de rayos gamma es un registro continuo de la intensidad de las radiaciones gamma naturales que emanan de las formaciones penetradas por el sondeo en función de la profundidad. Todas las rocas tienen cierta actividad radioactiva. La fuente más abundante de radiactividad natural es el isótopo radiactivo del potasio, K40, y los elementos radiactivos de las series del uranio y el torio (Bassiouni, 1944).

El registro de rayos gamma suele registrarse en la pista 1 con el registro de calibre, el tamaño de broca (figura 2). Aunque la escala API va de 0 a 200 API, es más común ver que en las presentaciones de registros se utilizan 0 a 100 API y 0 a 150.

Cuando el registro de rayos gamma se lleva a cabo a través de la tubería de revestimiento de cemento, lo más frecuente es utilizar una escala de 0 a 50 API, debido a la menor profundidad de registro, como resultado de los valores más bajos medidos debido a la atenuación de la tasa de recuento gamma por el revestimiento (Glover, 2000).

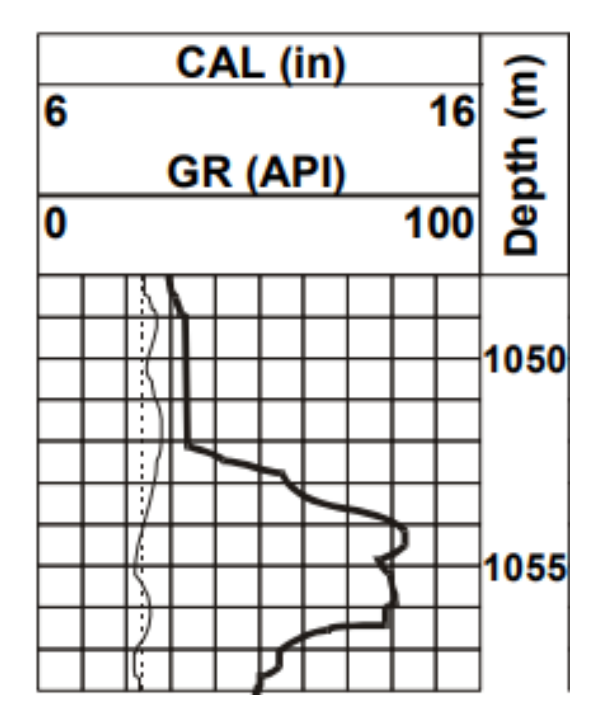

*Figura 2. Representación del registro GR.*

<span id="page-26-0"></span>• *Contenido de Arcilla a partir de Registro Gamma Ray:* El Volumen de arcilla (Vsh) está relacionado con el índice de Arcilla (Ish) y se expresa matemáticamente como:

$$
I_{sh} = \frac{GR_{log} - GR_{sa}}{GR_{sh} - GR_{sa}}
$$
\n
$$
\tag{5}
$$

Donde:

 $GR =$  Respuesta de GR en la zona de interés

 $GR_{sa}$  = Respuesta promedio de GR en formaciones limpias

$$
GR_{sh}
$$
 = Respuesta promedio de GR en Arcilla

Es costumbre asumir que Vsh = Ish. Sin embargo, tiende a exagerar el volumen de arcillas. Se encontró que las relaciones empíricas eran más confiables. Se desarrollaron varias relaciones empíricas para diferentes áreas y edades geológicas. Las correlaciones más notables fueron desarrolladas por Larionov, Stieber y Clavier (Bassiouni, 1944).

Para las rocas terciarias, la ecuación de Larionov es:

$$
V_{sh} = 0.083 \left( 2^{3.711^{sh}} - 1 \right) \tag{6}
$$

La ecuación de Stieber es:

$$
V_{sh} = \frac{I_{sh}}{(3 - 2I_{sh})} \tag{7}
$$

Y la ecuación de Clavier et al. es:

$$
V_{sh} = 1.7 - [3.38 - (I_{sh} + 0.7)^2]^{1/2}
$$
 (8)

Para rocas más antiguas, la ecuación de Larionov es:

$$
V_{sh} = 0.33(2^{2I_{sh}} - 1) \tag{9}
$$

#### <span id="page-27-0"></span>**2.3.2 Registros Resistivos.**

Los registros de resistividad se utilizan para determinar las zonas de hidrocarburos frente a las zonas de agua, indicar zonas permeables y determinar la porosidad de la resistividad. Sin embargo, el uso más importante es la determinación de las zonas de hidrocarburos frente a las de agua (Asquith y Gibson, 1982).

Esto se debe a que la matriz o los granos de la roca no son conductores, la capacidad de la roca para transmitir una corriente depende casi por completo del agua de formación en los poros. Los hidrocarburos al igual que la matriz no son conductores, por lo tanto, según aumenta la saturación de los poros, también aumenta la resistividad de la roca.

Se puede determinar la saturación de agua  $(S_w)$  por la ecuación de Archie:

$$
S_w = \left(\frac{F \times R_w}{R_t}\right)^{1/n} \tag{10}
$$

Donde:

 $S_w$  = Saturación de agua

 $F =$  Factor de formación  $\left( \frac{a}{\phi} \right)^m$  ver (tabla 3)

 $a=$  factor de tortuosidad

 $m$  = exponente de cementación

 $R_w$  = resistividad del agua de formación

 $R_t$  = Resistividad real de la formación medida por un registro de resistividad de lectura profunda

 $n=$  Exponente de saturación (normalmente 2.0)

El factor de formación se expresa:

$$
F = a/\phi^m \tag{11}
$$

Donde:

$$
a =
$$
 factor de tortuosidad

#### $m$  = exponente de cementación

#### $\phi$  = porosidad

<span id="page-29-1"></span>*Tabla 3: Diferentes coeficientes y exponentes usados para el Cálculo de Factor de Formación (F) Fuente: Asquith y Gibson, 1982.*

| Formula                                       | Tipo de rocas                                           |
|-----------------------------------------------|---------------------------------------------------------|
| $\mathbf{F} = \mathbf{1}/\boldsymbol{\phi}^2$ | Para carbonatos                                         |
| $F = 0.81/\phi^2$                             | Para areniscas consolidadas                             |
| $F = 0.62/\phi^{2.15}$                        | Formula Humble para arenas no consolidadas              |
| $F = 1.45/\phi^{1.54}$                        | Para arenas medias (después de Carothers, 1958)         |
| $F = 1.65/\phi^{1.33}$                        | Para arenas arcillosas (después de Carothers, 1958)     |
| $F = 0.85/\phi^{2.14}$                        | Para Carbonatos (después de Carothers, 1958)            |
| $F = 2.45/\phi^{1.08}$                        | Para arenas del Plioceno. Sur de California (según de   |
|                                               | Carothers y Porter, 1978)                               |
| $F = 1.97/\phi^{1.29}$                        | Para arenas del Mioceno. Texas-Luisiana Costa del Golfo |
|                                               | (según Carothers y Porter, 1970)                        |
| $F = 1/\phi^{(2.05-\phi)}$                    | Para formaciones granulares limpias (según Sethi, 1979) |

#### <span id="page-29-0"></span>**2.3.3 Registros de Porosidad.**

La porosidad se puede obtener a partir de los registros sónico, de densidad o de neutrón. Estos registros ven afectada su respuesta por la porosidad, los fluidos y la matriz de formación. Si los efectos de fluidos y la matriz se conocen o se pueden determinarse, la respuesta del registro puede relacionarse con la porosidad (Schlumberger, 1997).

*a) Registros Sónicos:* El registro Sónico es un registro de porosidad que mide el intervalo del tiempo de tránsito  $(\Delta t)$  del sonido de una onda compresional viajando a través de un pie de formación. El intervalo de tiempo de tránsito se mide en microsegundos por pie, siendo el inverso de la velocidad de una onda de sonido en compresión es pies por segundo.

En su forma más sencilla, una herramienta sónica consiste en un transmisor que emite impulsos sónicos y un receptor que capta y registra los impulsos. Cuando se conoce la litología, esta dependencia de la porosidad hace que el registro sónico sea muy útil como registro de porosidad. Los tiempos de tránsito sónicos integrados también son útiles al interpretar registros sísmicos. El registro sónico puede correrse simultáneamente con otros servicios (Schlumberger, 1997).

• *Determinación de la porosidad:* El intervalo del tiempo de tránsito (Δt) depende tanto de la litología y de la porosidad. Sin embargo, la velocidad de la matriz (ver tabla 4) de una formación debe ser conocida, para derivar la porosidad sónica por la siguiente ecuación (Asquith y Gibson, 1982):

$$
\phi_{sonic} = \frac{\Delta t_{log} - \Delta t_{ma}}{\Delta t_f - \Delta t_{ma}} \tag{12}
$$

Donde:

 $\phi_{sonic}$  = Porosidad derivada del sónico

 $\Delta t_{ma}$ = Intervalo de tiempo de tránsito de la matriz, ( $\mu$  sec/ft)

 $\Delta t_{log}$ = Intervalo de tiempo de tránsito de la formación, ( $\mu$  sec/ft)

 $\Delta t_f$ = Intervalo de tiempo de tránsito del fluido en el pozo (Lodo fresco = 189, lodo salino = 185).

<span id="page-30-0"></span>*Tabla 4: Velocidades sónicas y tiempos de tránsito por intervalos para diferentes matrices. Fuente: Schlumberger, 1972.*

| Tipo de roca | $V_{ma}$        | $\Delta t_{ma}$ |  |  |
|--------------|-----------------|-----------------|--|--|
| Arenisca     | 18.000 a 19.500 | 55.5 a 51.0     |  |  |
| Limonita     | 21.000 a 23.000 | 47.6            |  |  |
| Dolomita     | 23.000 a 26.000 | 43.5            |  |  |
| Anhidrita    | 20.000          | 50.0            |  |  |
| Sal          | 15.000          | 67.0            |  |  |
| Casing       |                 |                 |  |  |
| Hierro       | 17.500          | 57.0            |  |  |

*b) Registro de Densidad:* Estos registros se utilizan principalmente como registros de porosidad. Otros usos incluyen identificación de minerales en depósitos de evaporitas, detección de gas, determinación de la densidad de hidrocarburos, evaluación de arenas con arcilla y de litologías complejas, determinación de producción de lutitas con contenido de hidrocarburo, cálculo de presión de sobrecarga y propiedades mecánicas de las rocas (Schlumberger, 1997).

• *Determinación de la porosidad:* Para determinar la densidad de porosidad es necesario conocer la densidad de la matriz (tabla 5) y el tipo de fluido del pozo. La fórmula para calcular la porosidad a partir de la densidad es:

$$
\phi_{den} = \frac{\rho_{ma} - \rho_b}{\rho_{ma} - \rho_f} \tag{13}
$$

Donde:

 $\phi_{den}$  = Porosidad derivada de la densidad

 $\rho_{ma}$  = Densidad de la matriz (véase tabla 2)

 $\rho_h$  = Densidad aparente de la formación

<span id="page-31-0"></span> $\rho_f$  = Densidad del fluido (1,1 lodo salino, 1,0 lodo fresco y 0,7 gas)

*Tabla 5: Densidades matriciales de litologías comunes. Fuente: Schlumberger, 1972*

| Roca      | $\rho_{ma}$ (gr/cm <sup>3</sup> ) |
|-----------|-----------------------------------|
| Arenisca  | 2.648                             |
| Limonita  | 2.71                              |
| Dolomita  | 2.876                             |
| Anhidrita | 2.977                             |

*c) Registros de Neutrón:* Los registros neutrónicos se utilizan principalmente para delinear formaciones porosas y para determinar su porosidad. Reconocen principalmente a la cantidad de hidrógeno en la formación. Por ende, en formaciones limpias cuyos poros estén saturados con agua o petróleo, el registro de neutrones refleja la cantidad de porosidad saturada de fluido, mientras tanto las zonas de gas con frecuencia pueden identificarse al comparar el registro de neutrones con otro registro de porosidad o con un análisis de muestras (Schlumberger, 1997).

• *Combinación de los registros de Neutrón y de Densidad.* El registro combinado de densidad y de neutrones es un registro combinado de porosidad. Además de su uso como dispositivo de porosidad, determinar litología y detectar zonas gasíferas. Cuando estos registros se cruzan como se muestra en la figura 3, se logra detectar la presencia de hidrocarburos.

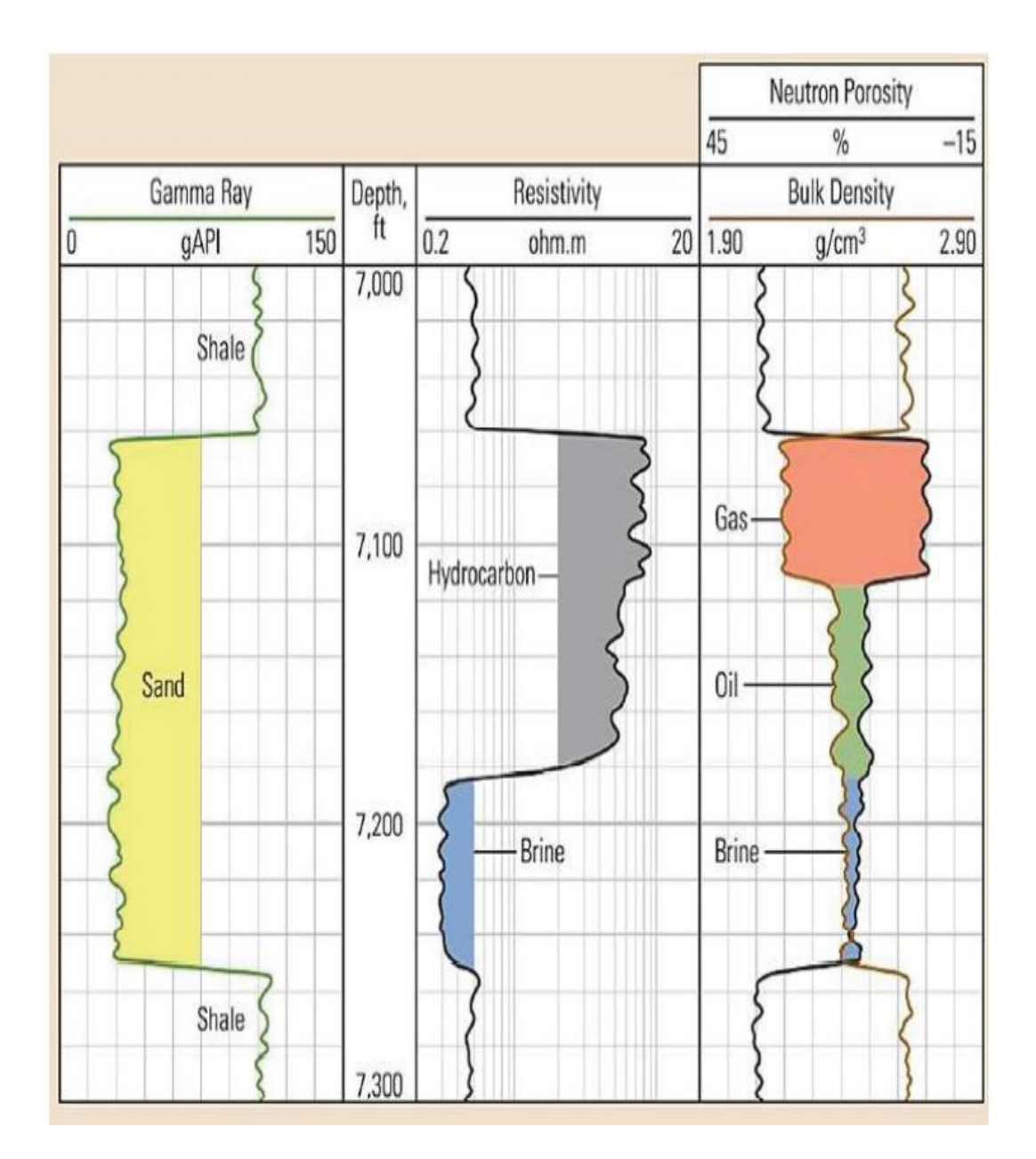

<span id="page-32-0"></span>*Figura 3. Efecto de gas en las curvas de Densidad y Neutrón Fuente: Schon, 2015.*

Cuando la curva del registro de densidad (RHOB) se cruza hacia la izquierda y la curva del registro de neutrón (NPHI) hacia la derecha, se logra obtener la presencia de hidrocarburos (color naranja), esto es debido al efecto de gas es creado por el gas en los poros, el gas en los poros hace que el registro de densidad registre valores más altos (es decir el gas es más liviano que el petróleo y el agua) y hace que el registro de neutrones registre una porosidad demasiado baja, debido a que el gas tiene una menos concentración de átomos de hidrogeno que el petróleo y el agua.

## **CAPÍTULO III: METODOLOGÍA**

<span id="page-34-0"></span>La metodología propuesta en este estudio se basará en los siguientes pasos.

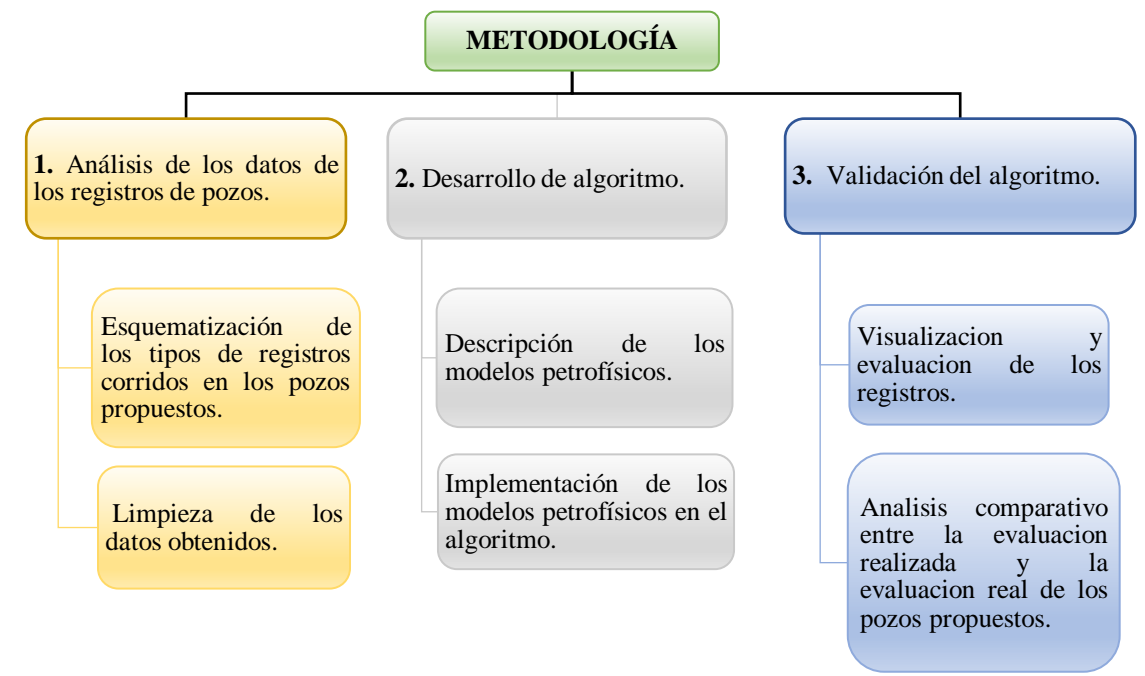

### <span id="page-34-1"></span>**3.1 TIPO DE ESTUDIO**

El tipo de estudio en el tema "Evaluación petrofísica de registros de pozos petrolíferos utilizando Python", es un estudio comparativo, el cual comprendió la descripción, formulación, análisis de los datos de los registros de pozos para el desarrollo y validación del algoritmo en un periodo de 5 meses.

### <span id="page-34-2"></span>**3.2 POBLACIÓN**

La población son 3 pozos del campo petrolero Volve que está ubicado en el Bloque 15/9 en la parte sur del Mar del Norte de Noruega.

#### <span id="page-35-0"></span>**3.3 MUESTRA**

La muestra son los registros de pozos utilizados en los pozos 15/9-F-1, 15/9-F-1 A , 15/9- F-1 B del campo ya mencionado.

### <span id="page-35-1"></span>**3.4 ANÁLISIS DE DATOS DE REGISTROS DE POZOS**

## <span id="page-35-2"></span>**3.4.1 Esquematización de los tipos de registros utilizados en los pozos propuestos.**

En la tabla 6 se muestra los registros de pozos usados, seguidos del mnemotécnico establecido por la API (Instituto Americano del Petróleo), las unidades en las que se han medido y el tipo de registro usado en los pozos 15/9-F-1, 15/9-F-1 A, 15/9-F-1 B.

<span id="page-35-4"></span>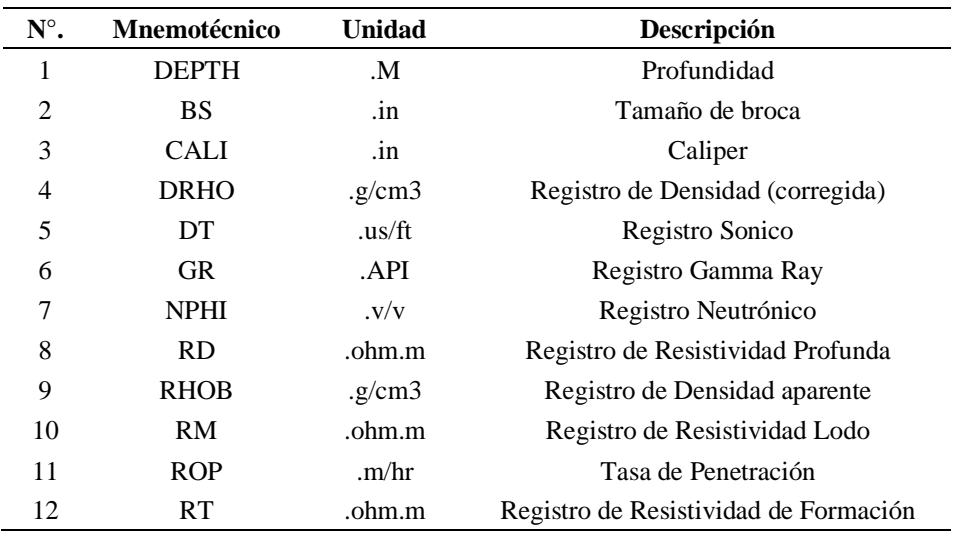

*Tabla 6:Descripción de los registros petrofísicos usados en los pozos descritos*

#### <span id="page-35-3"></span>**3.4.2 Limpieza de los datos obtenidos.**

a) *Pandas:* Pandas es una biblioteca de código abierto en Python. Se deriva del término panel de datos, que se utiliza habitualmente para el análisis de datos en conjuntos de datos estructurados multidimensionales. Pandas puede tomar como entrada múltiples formatos de un archivo de datos. Algunos de los ejemplos incluyen .csv, .xlsx, .json, .html, así como muchos otros formatos de uso común. Los datos pueden organizarse en forma de marco de datos compuesto por filas y

columnas. Una vez convertidos los datos en un marco de datos, se pueden utilizar múltiples métodos diferentes para su exploración. También es posible obtener información estadística como la media, la mediana y la desviación estándar a partir del propio marco de datos (Saputelli et al., 2020).

- a) *Limpieza de Datos:* La limpieza de datos es un paso necesario antes de realizar cualquier tarea relevante en análisis/ciencia de datos, desde elaborar un simple análisis gráfico, hasta implementar un modelo de aprendizaje automático.(Saputelli et al., 2020).
- <span id="page-36-0"></span>• dropna(): elimina las filas que contienen datos nulos (NaN).
	- drop(): este método elimina la fila o columna especificada.

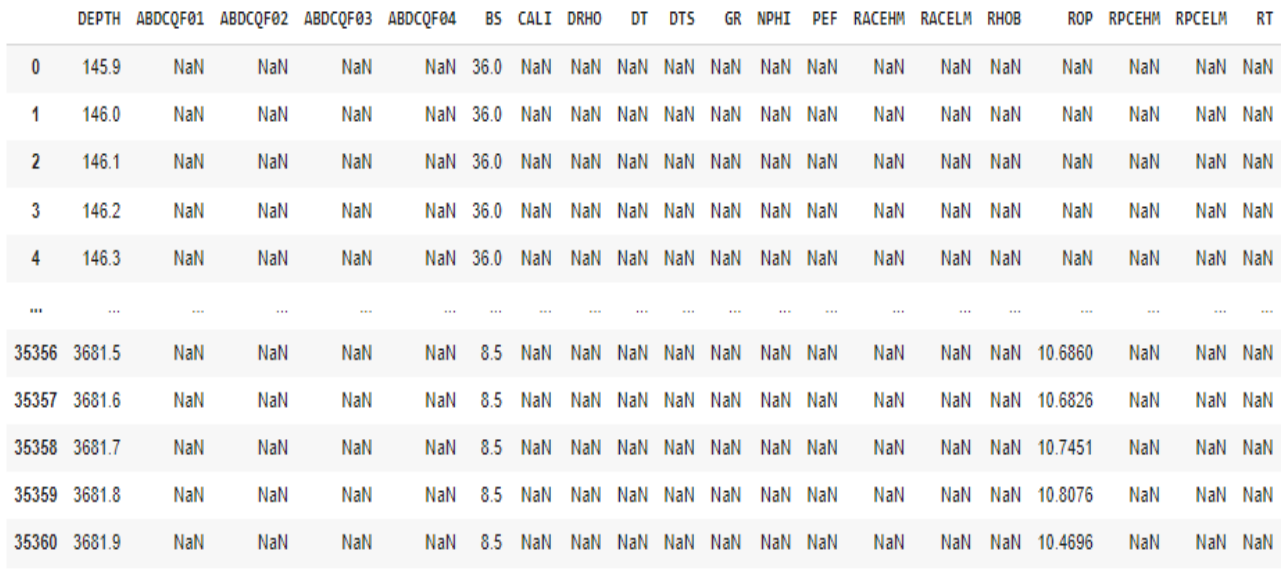

35361 rows × 20 columns

#### *Figura 4. Marco de datos sin procesar, con datos NaN y columnas sin datos*

Los datos se limpian eliminando los valores NaN (*not a number*) refiriendo a que no es número, en la figura 4 podemos observar la data del pozo 15/9-F-1 sin alguna limpieza de datos, con valores NaN y columnas sin ningún valor numérico.

Realizado la aplicación de los métodos dropna() y drop() resulta un marco de datos limpio, organizado (ver figura 5).

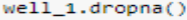

|         | <b>DEPTH</b>                   | <b>BS</b> | <b>CALT</b> | <b>DRHO</b> | DT             | <b>DTS</b>                                                                            | GR                             | <b>NPHT</b> | <b>RHOB</b> | <b>ROP</b>    | RT.    |
|---------|--------------------------------|-----------|-------------|-------------|----------------|---------------------------------------------------------------------------------------|--------------------------------|-------------|-------------|---------------|--------|
|         | 24739 26198 8.5 8.5000         |           |             |             |                | 0 0 486 87 3753 181 3741 48 4883 0 2229 2 4901 13 8923 1 9548                         |                                |             |             |               |        |
|         | 24740 2619 9 8.5 8.5000        |           |             |             |                | 0.0648 86.7117 181.2219 49.9066 0.2333 2.5158 13.7831 2.3321                          |                                |             |             |               |        |
|         | 24741 2620.0 8.5 8.5001        |           |             |             |                | 0.0798 86.0484 181.0697 48.4469 0.2479 2.5199                                         |                                |             |             | 6.5390 2.6895 |        |
|         |                                |           |             |             |                | 24742 2620.1 8.5 8.5233 0.0881 85.5393 180.8952                                       | 51.7540 0.2613 2.5033          |             |             | 6.5414 2.6885 |        |
|         | 24743 2620 2 8.5 8.5000        |           |             |             | 0.0882 85.2690 |                                                                                       | 180 6865 53 4699 0.2776 2.4735 |             |             | 6.5439 2.4076 |        |
| $- - -$ | $-$                            |           | $-$         | $-$         | $-$            | $-$                                                                                   | $-$                            | $- - -$     | $-$         | $-$           | $-$    |
|         |                                |           |             |             |                | 34955 3641.4 8.5 8.6719 0.0555 74.0343 131.1953 120.1702 0.2050 2.6282 11.2947        |                                |             |             |               | 2.6042 |
|         |                                |           |             |             |                | 34956 3641.5 8.5 8.6602 0.0582 74.1741 131.6474 121.1039 0.2036 2.6320 11.2395 2.5379 |                                |             |             |               |        |
| 34957   | 3641.6 8.5 8.6602 0.0606       |           |             |             |                | 74.3111 132.0925 120.5899 0.2009 2.6344 11.1842 2.5140                                |                                |             |             |               |        |
|         |                                |           |             |             |                | 34958 3641.7 8.5 8.6719 0.0616 74.4395 132.4320 120.4854 0.1973 2.6337 11.1291 2.4805 |                                |             |             |               |        |
|         |                                |           |             |             |                | 34959 3641.8 8.5 8.6719 0.0611 74.5584 132.6560 120.2856 0.1930 2.6295 11.0864 2.4754 |                                |             |             |               |        |
|         | 10136 rows $\times$ 11 columns |           |             |             |                |                                                                                       |                                |             |             |               |        |

*Figura 5 Marco de datos ya procesado, y sin datos NaN.*

<span id="page-37-2"></span>En la tabla 7 se muestra un resumen de los registros de pozos utilizados para la evaluación.

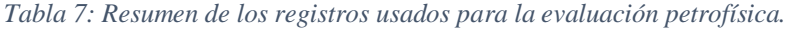

<span id="page-37-3"></span>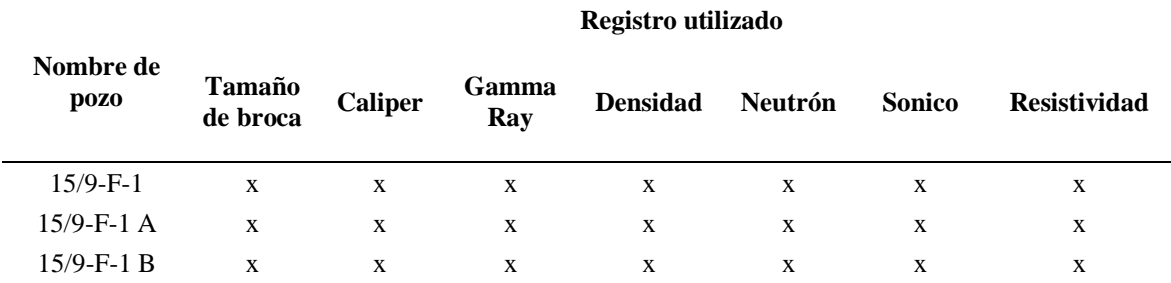

#### <span id="page-37-0"></span>**3.5 DESARROLLO DEL ALGORITMO**

Se utilizó el lenguaje de programación de Python para el desarrollo del algoritmo, usando Google Colaboratory para escribir y ejecutar código en la nube.

#### <span id="page-37-1"></span>**3.5.1 Python.**

Python es un lenguaje de programación interpretado, orientado a objetos, de alto nivel y semántica dinámica. Sus estructuras de datos incorporadas de alto nivel, combinadas con la tipificación y vinculación dinámica, lo hacen muy atractivo para el desarrollo rápido de aplicaciones. La sintaxis de Python, sencilla y fácil de aprender.

Python admite módulos y paquetes, lo que fomenta el modularidad del programa y la reutilización del código (Rossum, 2022).

#### <span id="page-38-0"></span>**3.5.2 Google Colaboratory.**

Google Colaboratory, o "Colab" para abreviar, es un producto de Google *Research*. Permite a cualquier usuario escribir y ejecutar código arbitrario de Python en el navegador. Es especialmente adecuado para tareas de aprendizaje automático, análisis de datos y educación. Desde un punto de vista más técnico, Colab es un servicio de cuaderno alojado de Jupyter que no requiere configuración y que ofrece acceso sin coste adicional a recursos informáticos, como GPUs (Google, 2022).

#### <span id="page-38-1"></span>**3.5.3 Descripción de los modelos petrofísicos.**

*a) Porosidad:* La porosidad Total PHIF  $(\phi_F)$  se deriva del registro de densidad que se calibra con la porosidad del núcleo.

El registro de neutrones (NPHI) se utiliza para corregir la invasión variable del filtrado del lodo.

$$
\phi_F = \phi_{den} + (NPHI - \phi_{den})
$$
\n(14)

Donde:

$$
\phi_{den} = \frac{\rho_{ma} - \rho_b}{\rho_{ma} - \rho_f} \tag{15}
$$

 $\phi_{den}$  = Porosidad derivada de la densidad

 $\rho_{ma}$ = Densidad de la matriz (véase tabla 2)

 $\rho_b$  = Densidad aparente de la formación

$$
\rho_f
$$
= Densidad del fluido (1,1 lodo salino, 1,0 lodo fresco y 0,7 gas)

*b) Volumen de Arcilla (Vsh):* Para la determinación del Vsh, se determinó usar el modelo linear Ish.

$$
I_{sh} = \frac{GR_{log} - GR_{sa}}{GR_{sh} - GR_{sa}}
$$
\n(16)

Donde:

 $GR =$  Respuesta de GR en la zona de interés

 $GR_{sa}$  = Respuesta promedio de GR en formaciones limpias

 $GR_{sh}$ = Respuesta promedio de GR en Arcilla

*c) Saturación de agua (Sw):* La saturación de agua se usó la ecuación de Archie, dando una saturación agua total.

$$
S_w = \left(\frac{F \times R_w}{R_t}\right)^{1/n} \tag{17}
$$

Donde:

 $S_w$  = Saturación de agua

 $F =$  Factor de formación  $\left( \frac{a}{\phi} \right)^m$  ver (tabla 1)

 $a=$  factor de tortuosidad

 $m$  = exponente de cementación

 $R_w$  = resistividad del agua de formación

 $R_t$  = Resistividad real de la formación medida por un registro de resistividad de lectura profunda.

 $n=$  Exponente de saturación (normalmente 2.0)

*d) Permeabilidad:* La permeabilidad del registro, KLOGH, se obtiene a partir de la siguiente ecuación:

$$
KLOGH = 10^{(2+8*PHIF-9*Ish)}
$$
\n(18)

Donde:

 $I_{sh}$  = Volumen de arcilla

 $PHIF = \text{Porosidad total}$ 

#### <span id="page-40-0"></span>**3.5.4 Implementación de los modelos petrofísicos en el algoritmo.**

Los modelos se ingresan en el lenguaje de Python, para luego ser almacenados en un marco de datos y posteriormente realizar una visualización de los datos previamente calculados.

```
Curve["Temp"] = curve["DEPTH"]*GG
curve["Vsh_GR"] = (curve["GR"]-GR_cleansand)/(GR_shale-GR_cleansand)
curve["PHIF"] = abs(((pma-curve["RHOB"])/(pma-pfl)) + (curve["NPHI"]-((pma-curve["RHOB"])/(pma-pfl))))
Rw=0.07*((20+21.5)/(curve["Temp"]+21.5))
curve["KLOGH"] = 10**(2+8*curve["PHIF"]-9*curve["Vsh_GR"])
curve["SW"] = ((a*Rw)/(curve['PHIF"]**m *curve['RT"]))**(1/n)
```
*Figura 6. Líneas de código de los modelos petrofísicos en Python.*

- <span id="page-40-1"></span>1. Se realiza el cálculo del gradiente de temperatura, utilizada para el cálculo de la resistividad del agua.
- 2. Cálculo del volumen de arcilla.
- 3. Cálculo de la porosidad, derivada de los registros de densidad y neutrón.
- 4. Cálculo de la resistividad de agua.
- 5. Cálculo de la saturación de agua.
- 6. Finalmente, el cálculo de la permeabilidad horizontal.

# <span id="page-41-0"></span>**CAPITULO IV: ANÁLISIS Y DISCUSIÓN DE RESULTADOS**

En este capítulo se discutirá los resultados obtenidos en el algoritmo para la evaluación petrofísica, tomando como referencia los reportes petrofísicos de los pozos propuestos.

### <span id="page-41-1"></span>**4.1 VALIDACIÓN DEL ALGORITMO**

En esta sección se optó por la determinación de posibles zonas productoras de manera cualitativa en el cual se graficó los registros utilizados (ver tabla 5) como se muestra en la figura 7, el cual se usó la misma metodología para los demás pozos.

En la figura 7 muestra un extracto del ploteo de los registros usados en este pozo, el algoritmo determinó zonas con posible existencia de hidrocarburos (naranja), acuíferos (azul) y además determinó formaciones limpias (amarrilla) y formaciones con alto contenido de arcilla (verde) con una línea base de 60 API.

Se observó una zona con alto contenido de arcilla desde el tope del registro hasta los 3245 m, el registro RHOB mostró un incremento en la lectura mayor a 2.9 gr/cm<sup>3</sup>, baja porosidad NPHI, estas suposiciones particularmente la densidad de matriz son típicas de una roca anhidrita.

La siguiente zona desde 3245 – 3304 m. apunta a formaciones limpias puesto que muestra lecturas de Gamma Ray bajas, en algunas intercalaciones se notó picos de resistividades altas aproximadamente en 3248, 3266 y 3291 m. los cuales se reflejaron en la lectura de Gamma Ray, además las zonas de color naranja donde se interceptan los registros de densidad (RHOB) y neutrón (NPHI) indican la presencia de hidrocarburos ligeros o gaseosos provoca que la respuesta del registro de densidad aumente y que el registro de neutrón disminuya (Schlumberger, 1997).

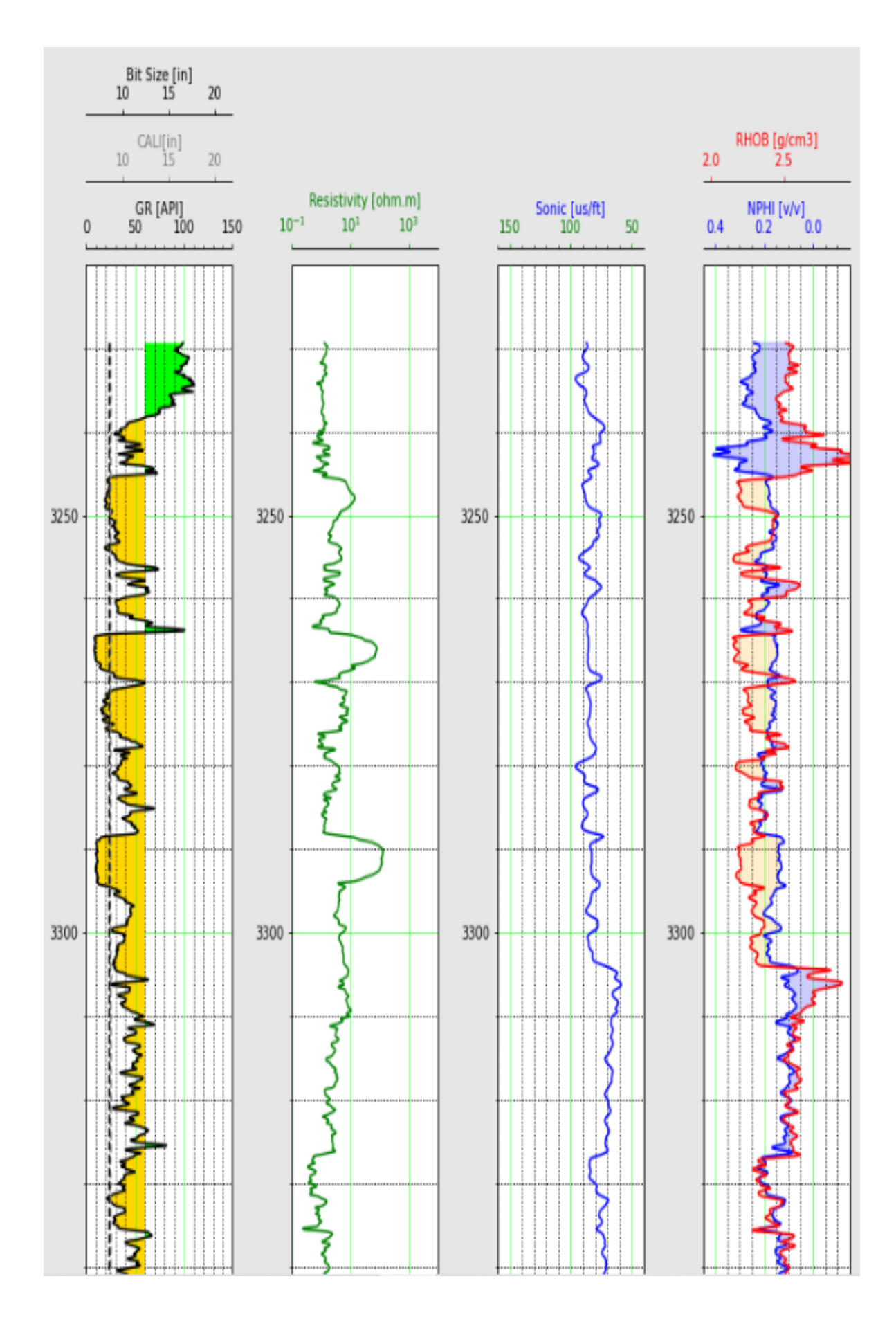

<span id="page-42-0"></span>*Figura 7. Ploteo de registros del pozo 15/9 - F -1 B.*

#### <span id="page-43-0"></span>**4.1.1 Evaluación petrofísica.**

En esta sección se realizó una evaluación cuantitativa mediante el uso de las fórmulas descritas en el capítulo anterior y el uso de parámetros petrofísicos tomados de los reportes de cada pozo ver (anexo A), los cuales fueron utilizados para calcular; saturación de agua, porosidad, permeabilidad y contenido de arcilla.

Se estableció la evaluación petrofísica por intervalos con los topes y bases de las zonas posibles con contenido de hidrocarburos.

*a) Pozo 15/9-F-1 B.* Los resultados obtenidos se observaron que las zonas de interés productoras con mayores indicios de presencia de hidrocarburos son las arenas uno, cuatro, seis, puesto a que presentan una menor presencia de arcilla menores al 1 %, la porosidad mayor a 20 %, permeabilidades entre los 1000 - 2700 mD y unas saturaciones de agua menor o igual 30%.

<span id="page-43-1"></span>

| Zona<br>/Arena | <b>Tope</b><br>(m) | <b>Base</b><br>(m) | Porosidad<br>(fracción) | Permeabilidad<br>(mD) | <b>Saturación</b><br>de agua<br>(fracción) | Volumen de<br>arcilla<br>(fracción) |
|----------------|--------------------|--------------------|-------------------------|-----------------------|--------------------------------------------|-------------------------------------|
| 1              | 3245.4             | 3249               | 0.226                   | 1012.180              | 0.278                                      | 0.096                               |
| 2              | 3249               | 3258.5             | 0.183                   | 256.833               | 0.562                                      | 0.164                               |
| 3              | 3258.5             | 3264.2             | 0.180                   | 122.341               | 0.616                                      | 0.268                               |
| $\overline{4}$ | 3264.2             | 3276               | 0.208                   | 1846.781              | 0.301                                      | 0.089                               |
| 5              | 3276               | 3288.5             | 0.193                   | 103.582               | 0.640                                      | 0.210                               |
| 6              | 3288.5             | 3294.1             | 0.213                   | 2641.861              | 0.136                                      | 0.035                               |
| 7              | 3294.1             | 3304.2             | 0.193                   | 165.138               | 0.411                                      | 0.171                               |

*Tabla 8: Resultados de evaluación petrofísica pozo 15/9-1-B*

*b) Pozo 15/9-F-1 A:* Los resultados obtenidos se observaron que las zonas de interés con mayores indicios de presencia de hidrocarburos son las zonas uno y cuatro , presentan porosidades promedio de (0.14-0.185) siendo características de una buena porosidad, en cuanto a las permeabilidades varían en un rango de 80 mD para la zona uno y para la zona cuatro presenta permeabilidades altas fluctuando entre los (1000-2000) mD, la saturación de agua en todas las zonas son superiores al 83 % lo que apunta a zonas parcialmente inundadas con agua.

<span id="page-44-1"></span>

| Zona /Arena | Tope<br>(m) | <b>Base</b><br>(m) | Porosidad<br>(fracción) | Permeabilidad<br>(mD) | <b>Saturación</b><br>de agua<br>(fracción) | Volumen de<br>arcilla<br>(fracción) |
|-------------|-------------|--------------------|-------------------------|-----------------------|--------------------------------------------|-------------------------------------|
|             | 3435.0      | 3441.5             | 0.160                   | 98.700                | 0.831                                      | 0.167                               |
| 2           | 3441.5      | 3448.0             | 0.171                   | 61.763                | 0.802                                      | 0.230                               |
| 3           | 3448.0      | 3454.7             | 0.146                   | 26.546                | 0.921                                      | 0.357                               |
| 4           | 3454.7      | 3463.8             | 0.185                   | 1183.957              | 0.951                                      | 0.112                               |

*Tabla 9: Resultados de evaluación petrofísica pozo 15/9-1-A*

*c) Pozo 15/9-F-1:* Los promedios obtenidos en base a las posibles zonas con presencia de hidrocarburos muestran valores de porosidad en un rango de (10-11) %, la cual está dentro del rango de (10-20) % de acuerdo con Gutiérrez y Iturralde, 2017 la clasifican como una porosidad regularmente buena, las permeabilidades varían en un rango de (4-46) mD el cual entra en el rango de una permeabilidad baja según (Yang, 2004), la saturación de agua en todas las zonas son superiores al 90 % indicios de zonas inundadas parcialmente en su totalidad.

*Tabla 10: Resultados de evaluación petrofísica pozo 15/9-F-1.*

<span id="page-44-2"></span>

| Zona /Arena | Tope<br>(m) | <b>Base</b><br>(m) | Porosidad<br>(fracción) | Permeabilidad<br>(mD) | <b>Saturación</b><br>de agua<br>(fracción) | Volumen<br>de arcilla<br>(fracción) |
|-------------|-------------|--------------------|-------------------------|-----------------------|--------------------------------------------|-------------------------------------|
|             | 3320        | 3323.2             | 0.110                   | 4.242                 | 0.927                                      | 0.328                               |
| 2           | 3330.2      | 3350               | 0.112                   | 45.260                | 0.949                                      | 0.259                               |
| 3           | 3350        | 3362.5             | 0.107                   | 12.476                | 1.0                                        | 0.295                               |

### <span id="page-44-0"></span>**4.2 COMPARACIÓN DE RESULTADOS**

Para esta sección se realizó una comparación de resultados en base a los promedios obtenidos en la evaluación petrofísica de los pozos propuestos, con los resultados reales obtenidos en los reportes petrofísicos.

Los resultados obtenidos tras la validación del algoritmo difieren de los reales en un rango de error del (0- 19) %, con un mayor índice de error en la permeabilidad y saturación de agua para el pozo 15/9-F-1 B (tabla 9), lo que podría indicar que las fórmulas y parámetros petrofísicos utilizados para el cálculo en el algoritmo en estas zonas difieren de las

originalmente aplicadas. La porosidad y volumen de arcilla el error es significativamente menor con respecto a la permeabilidad y saturación de agua con un rango de error del 0 al 2%, lo que se podría asumir que las ecuaciones aplicadas en el algoritmo fueron correctas.

| Zona<br>/Arena | <b>Tope</b><br>(m) | <b>Base</b><br>(m) | Porosidad | Permeabilidad | <b>Saturación</b><br>de agua | Volumen de<br>arcilla |
|----------------|--------------------|--------------------|-----------|---------------|------------------------------|-----------------------|
|                | 3245.4             | 3249               | 2.62%     | 5.42%         | 12.97%                       | $0.01\%$              |
| 2              | 3249               | 3258.5             | 1.55%     | 5.91%         | 18.47%                       | 0.02%                 |
| 3              | 3258.5             | 3264.2             | 2.49%     | 13.62%        | 17.17%                       | $0.00\%$              |
| 4              | 3264.2             | 3276               | 1.12%     | 7.21%         | 16.58%                       | $0.01\%$              |
| 5              | 3276               | 3288.5             | 0.25%     | 12.95%        | 15.58%                       | 0.01%                 |
| 6              | 3288.5             | 3294.1             | 0.27%     | 2.80%         | 11.57%                       | $0.00\%$              |
| 7              | 3294.1             | 3304.2             | $0.06\%$  | 6.74%         | 10.31%                       | 0.33%                 |

<span id="page-45-0"></span>*Tabla 11: Porcentaje de error entre los promedios calculados por el algoritmo y los promedios reales del Pozo 15/9- F-1 B*

Sin embargo, el porcentaje de error en el pozo 15/9-F-1 A oscilan dentro de un margen de error del 0 al 10 %, y para el pozo 15/9-F-1 un margen de error del 0 al 5 %, lo que intuyen que los parámetros petrofísicos y ecuaciones fueron parcialmente acertadas.

<span id="page-45-1"></span>*Tabla 12: Porcentaje de error entre los promedios calculados por el algoritmo y los promedios reales del Pozo 15/9-F-1 A*

| Zona /Arena | Tope<br>(m) | <b>Base</b><br>(m) | <b>Porosidad</b> | Permeabilidad | <b>Saturación</b><br>de agua | Volumen de<br>arcilla |
|-------------|-------------|--------------------|------------------|---------------|------------------------------|-----------------------|
|             | 3435.0      | 3441.5             | 1.12%            | 9.42%         | 0.26%                        | $0.00\%$              |
| 2           | 3441.5      | 3448.0             | 2.24%            | 6.86%         | 5.27%                        | 0.01%                 |
| 3           | 3448.0      | 3454.7             | 1.46%            | 5.48%         | 4.25%                        | $0.00\%$              |
| 4           | 3454.7      | 3463.8             | 1.82%            | 8.11%         | 1.30%                        | 0.01%                 |

A partir de los resultados obtenidos, se pudo observar un porcentaje de mayor error en la permeabilidad y saturación de agua en los pozos 15/9-F-1 B y 15/9-F-1 A, esto podría deberse a que depende principalmente de los parámetros de la ecuación de Archie: factor de tortuosidad y factor de cementación lo que generaría valores erróneos de las formaciones evaluadas.

| Zona /Arena    | Tope<br>(m) | <b>Base</b><br>(m) | <b>Porosidad</b> | Permeabilidad | <b>Saturación</b><br>de agua | Volumen de<br>arcilla |
|----------------|-------------|--------------------|------------------|---------------|------------------------------|-----------------------|
|                | 3320        | 3323.2             | $0.00\%$         | 0.02%         | 4.17%                        | $0.00\%$              |
| $\overline{2}$ | 3330.2      | 3350               | 0.24%            | 0.03%         | 2.65%                        | $0.00\%$              |
| 3              | 3350        | 3362.5             | $0.00\%$         | $0.00\%$      | $0.00\%$                     | $0.00\%$              |

<span id="page-46-0"></span>*Tabla 13: Porcentaje de error entre los promedios calculados por el algoritmo y los promedios reales del Pozo 15/9-F-1* 

# <span id="page-47-0"></span>**CAPITULO V: CONCLUSIONES Y RECOMENDACIÓNES**

#### <span id="page-47-1"></span>**5.1 CONCLUSIONES**

Se validó el algoritmo en una muestra de 3 pozos, utilizando ecuaciones y parámetros petrofísicos en Python, en el cual se graficó los registros y los parámetros de evaluación, los cuales se pudo concluir que el algoritmo determinó zonas con presencia de hidrocarburos.

De acuerdo con los valores promediados se pudo realizar una comparación entre los valores calculados y los valores reales, para el pozo 15/9-F-1 A el porcentaje de error no superó el 10 % y para el pozo 15/9-F-1 el porcentaje fue menor al 5% determinando que el modelo petrofísico implementado en el algoritmo tuvo una mayor precisión en la evaluación petrofísica.

Las ecuaciones petrofísicas utilizadas resultaron ser precisas en el cálculo de la porosidad y contenido de arcilla obteniendo un margen del error 0 al 3% en los tres pozos de muestra, para el cálculo de la saturación de agua y permeabilidad las ecuaciones no se ajustaron a los resultados esperados debido a los parámetros petrofísicos tales como el factor de formación y la corrección de la lecturas de registro de resistividad no se incluyeron en el algoritmo mostrando un margen de error del 0 al 19 %.

### <span id="page-48-0"></span>**5.2 RECOMENDACIONES**

Se sugiere que al momento de realizar la evaluación petrofísica se analice los parámetros petrofísicos a implementar en las ecuaciones, los cuales pueden ser obtenidos mediante pruebas de análisis de núcleos.

Se propone implementar técnicas de aprendizaje automatizado para lograr una mayor precisión en los resultados en la identificación de zonas con posible contenido de hidrocarburos.

## <span id="page-49-0"></span>**REFERENCIAS BIBLIOGRÁFICAS**

- Asquith, G. B., & Gibson, C. R. (1982). *Basic Well Log Analysis for Geologists* (M. K. Horn, Ed.). AAPG.
- Bassiouni, Z. (1944). *Theory, measurement, and interpretation of well logs.* (SPE Texbook Series, Vol. 4). Society of Petroleum Engineers.
- Bazán, J. (2018). *Elaboración de un programa de interfaz gráfica MATLAB para la evaluación petrofísica de un yacimiento en el Oriente Ecuatoriano.* [Universidad Estatal Península de Santa Elena]. http://repositorio.upse.edu.ec:8080/jspui/handle/46000/4405
- Garcia, R., & Valera, Y. (2016). Motor de Interpretación Gráfica para el cálculo del Volumen de Arcilla. *Revista Cubana de Ciencias Informáticas*, *Vol.10*.

Glover, P. W. J. (2000). *Petrophysics*. Department of Geology and Petroleum Geology.

- Google. (2022). *Google Colaboratory*.
- Gutiérrez, M., & Iturralde, S. (2017). *Elementos Básicos de Ingeniería de Yacimientos* (Primera Edición). Editorial UPSE. http://repositorio.upse.edu.ec/handle/46000/4240
- Kamayou, V. M., Ehirim, C. N., & Ikiensikimama, S. S. (2021). Estimating Volume of Shale in a Clastic Niger Delta Reservoir from Well Logs: A Comparative Study. *International Journal of Geosciences*, *12*(10), 949–959. https://doi.org/10.4236/ijg.2021.1210049

Quijano, E., & Valcarcel, E. (2015). *Interpretación de registros geofísicos de pozo, pozo A, B Y C. Cuenca de los Llanos Orientales*. Universidad Pedagógica y Tecnológica de Colombia.

Rossum, G. v. (2022). *PYTHON*.

Saputelli, L., Pandey Narayan, Rastogi Ayush, Bhattacharya Sreemoyee, & Kainkaryam Sribharath. (2020). *Machine Learning in the Oil and Gas Industry Including Geosciences, Reservoir Engineering, and Production Engineering with Python*. Apress; 1st ed. edition (November 3, 2020).

Schlumberger. (1997). *Principios / Aplicaciones de la Interpretación de Registros*.

Schlumberger. (2022). Energy Glossary Gradiente Geotérmico. In *Schlumberger Limited.*

Schon, J. (2015). *Basic Well Logging and Formation Evaluation*.

- Tavakoli, V. (2020). *Petrophysical Evaluations* (pp. 97–108). https://doi.org/10.1007/978-3-030-34773-4\_5
- Tiab, D., & Donaldson, E. C. (2004). *Petrophysics - Theory and Practice of Measuring Reservoir Rock Properties* (Second).
- Vallejo Guevara, J. C., & Zambrano Fierro, P. J. (2016). *Desarrollo de un simulador para análisis e interpretación de registros eléctricos de pozos petroleros.* Escuela Politécnica Nacional.
- Yang, S. (2004). *Fundamentals of Petrophysics*. Department of Petroleum Engineering. http://www.springer.com/series/13488

## <span id="page-51-0"></span>**ANEXOS**

## **ANEXO A**

<span id="page-52-1"></span><span id="page-52-0"></span>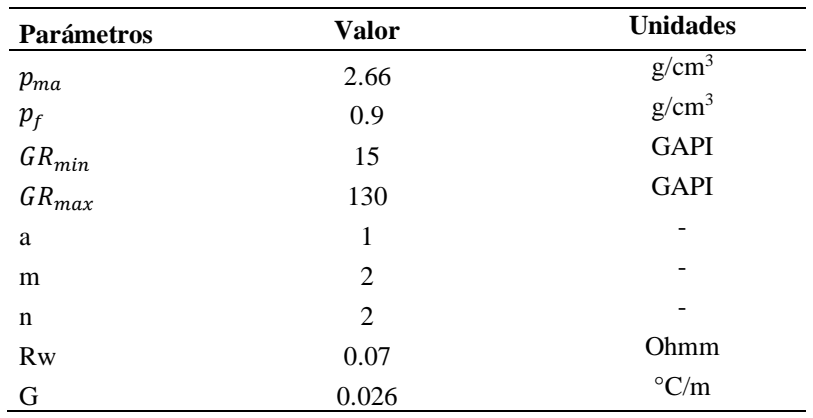

#### *Tabla 14: Parámetros petrofísicos del pozo 15/9-F-1 B.*

*Tabla 15: Parámetros petrofísicos del pozo 15/9-F-1 A.*

<span id="page-52-2"></span>

| Parámetros | <b>Valor</b> | <b>Unidades</b>   |
|------------|--------------|-------------------|
| $p_{ma}$   | 2.66         | g/cm <sup>3</sup> |
| $p_f$      | 1            | $g/cm^3$          |
| $GR_{min}$ | 9            | <b>GAPI</b>       |
| $GR_{max}$ | 75           | <b>GAPI</b>       |
| a          | 1            |                   |
| m          | 2            |                   |
| n          | 2            |                   |
| <b>Rw</b>  | 0.07         | Ohmm              |
| G          | 0.026        | $\mathrm{C/m}$    |

#### *Tabla 16: Parámetros petrofísicos del pozo 15/9-F-1.*

<span id="page-52-3"></span>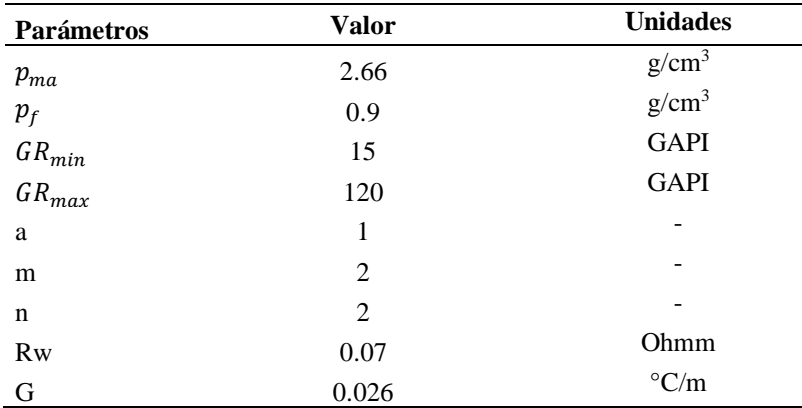

## **ANEXO B**

<span id="page-53-0"></span>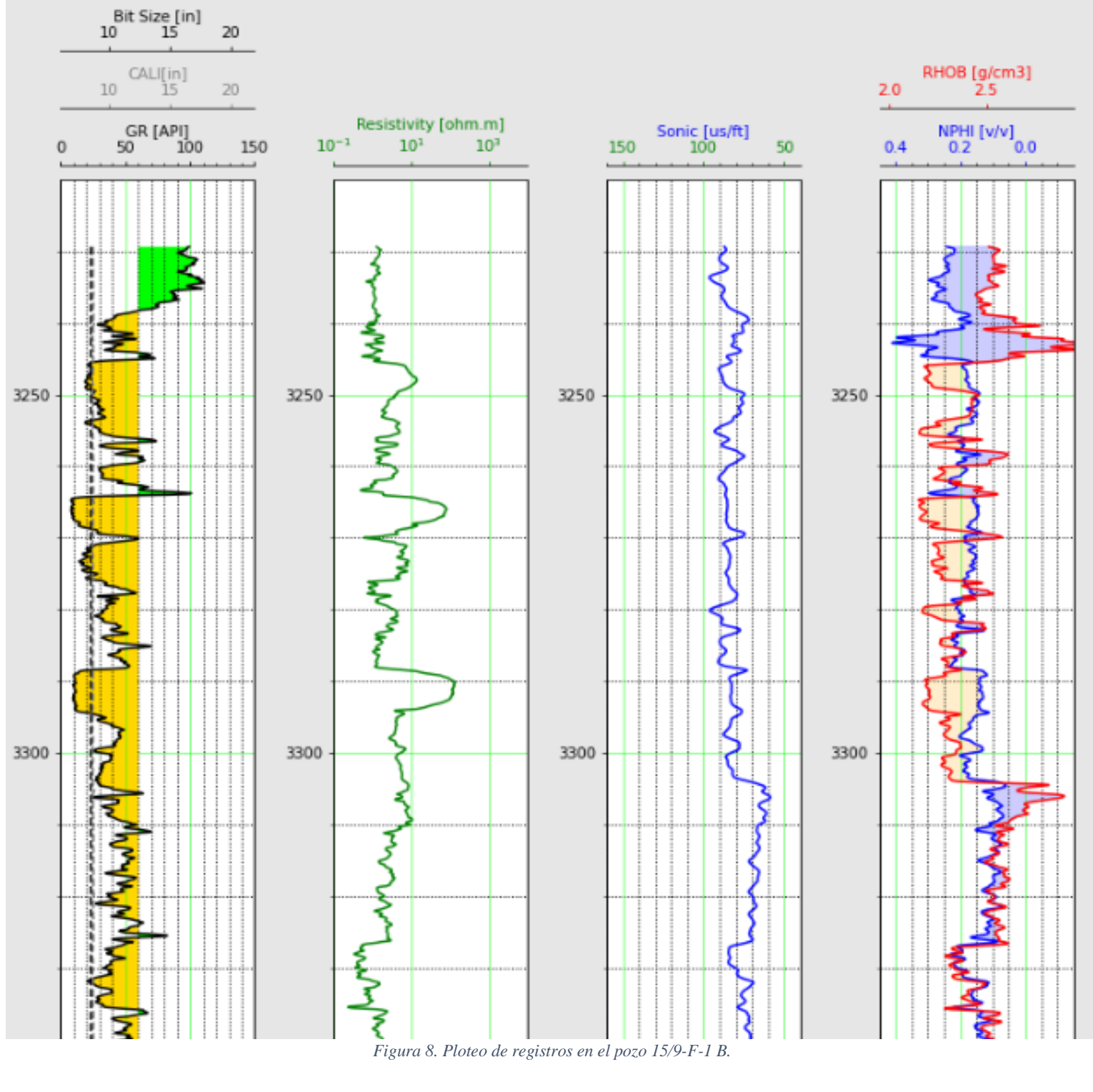

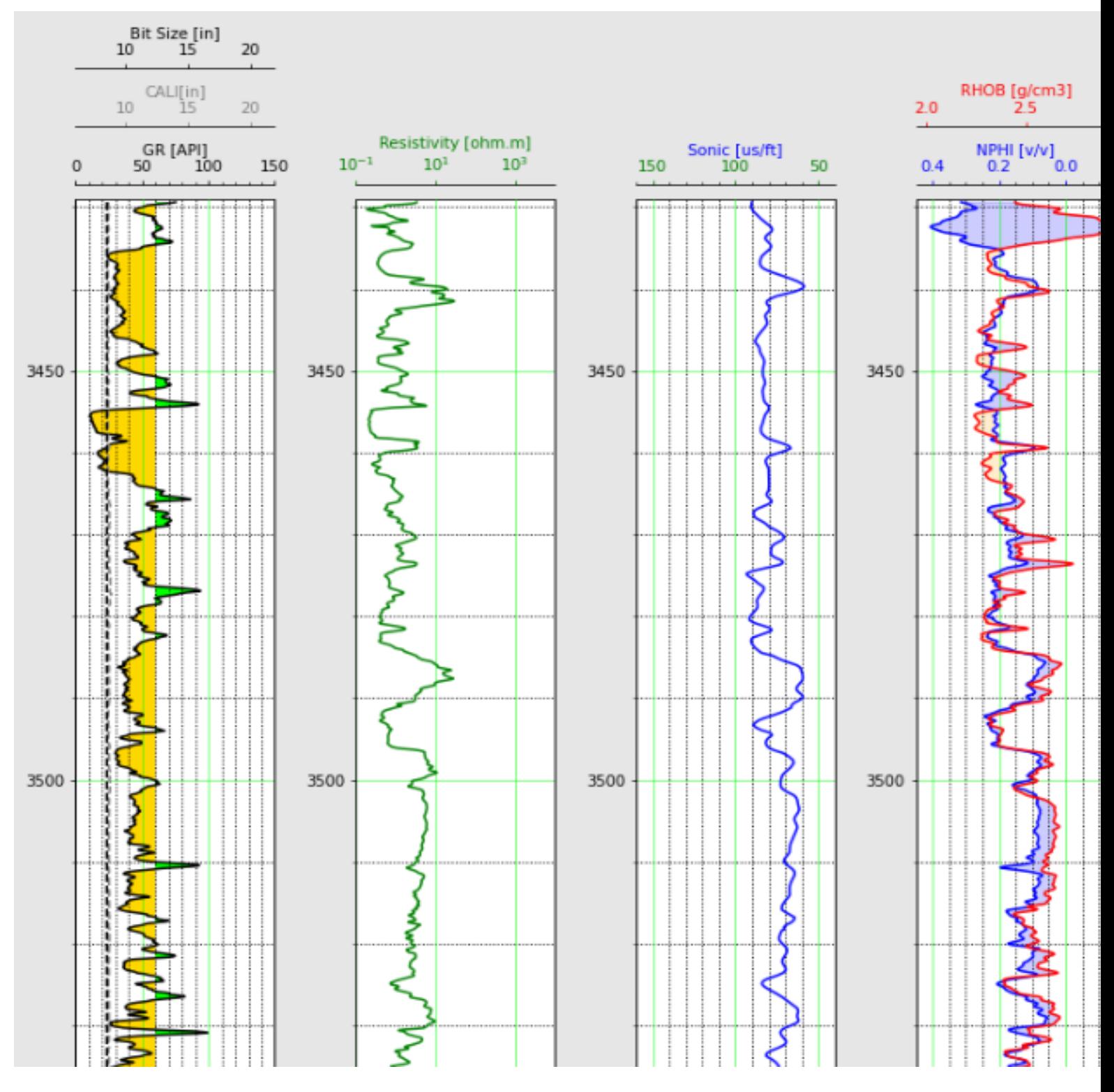

*Figura 9. Ploteo de registros en el pozo 15/9-F-1 A.*

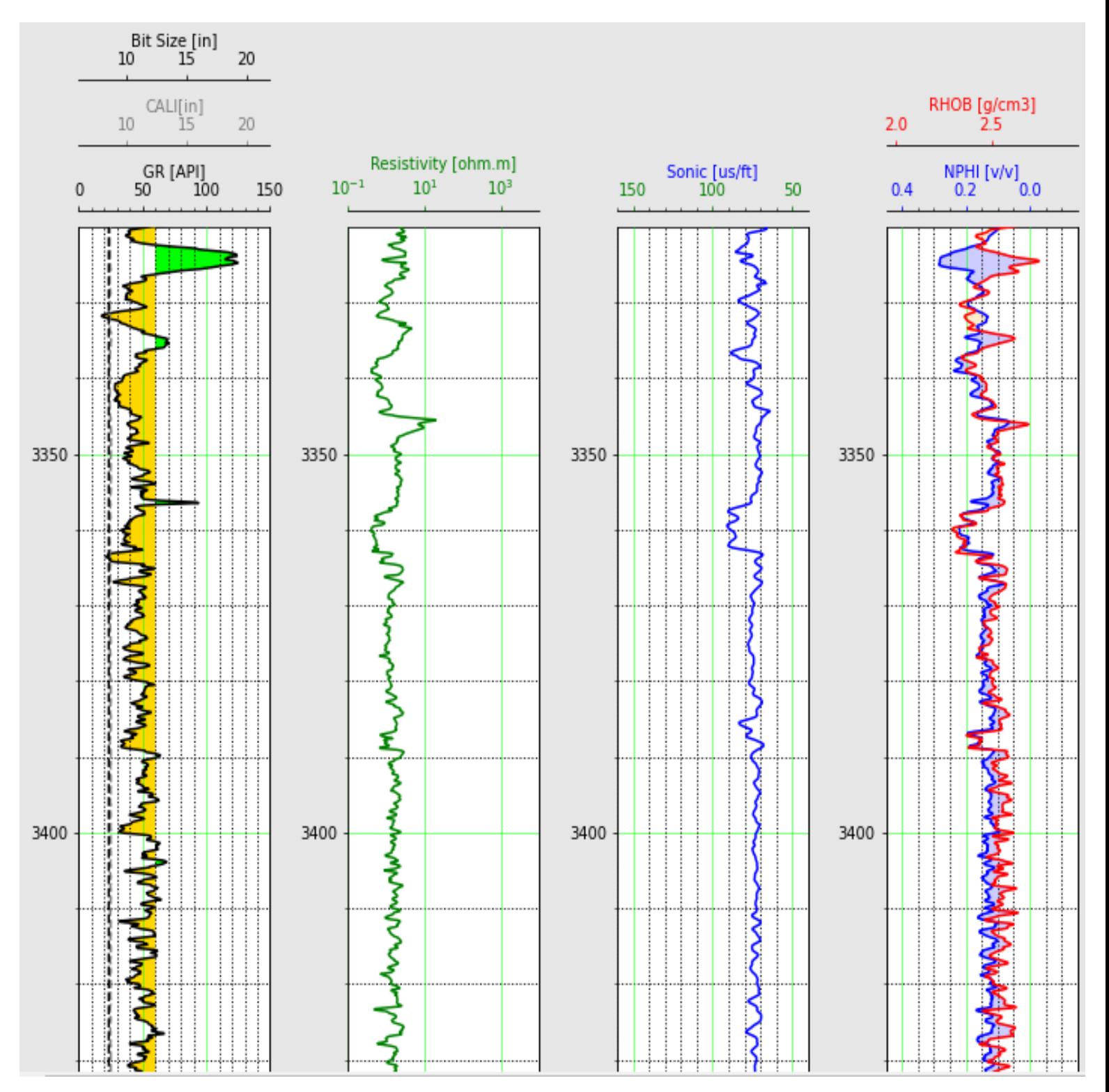

*Figura 10. Ploteo de registros en el pozo 15/9-F-1 A.*

## **ANEXO C**

<span id="page-56-0"></span>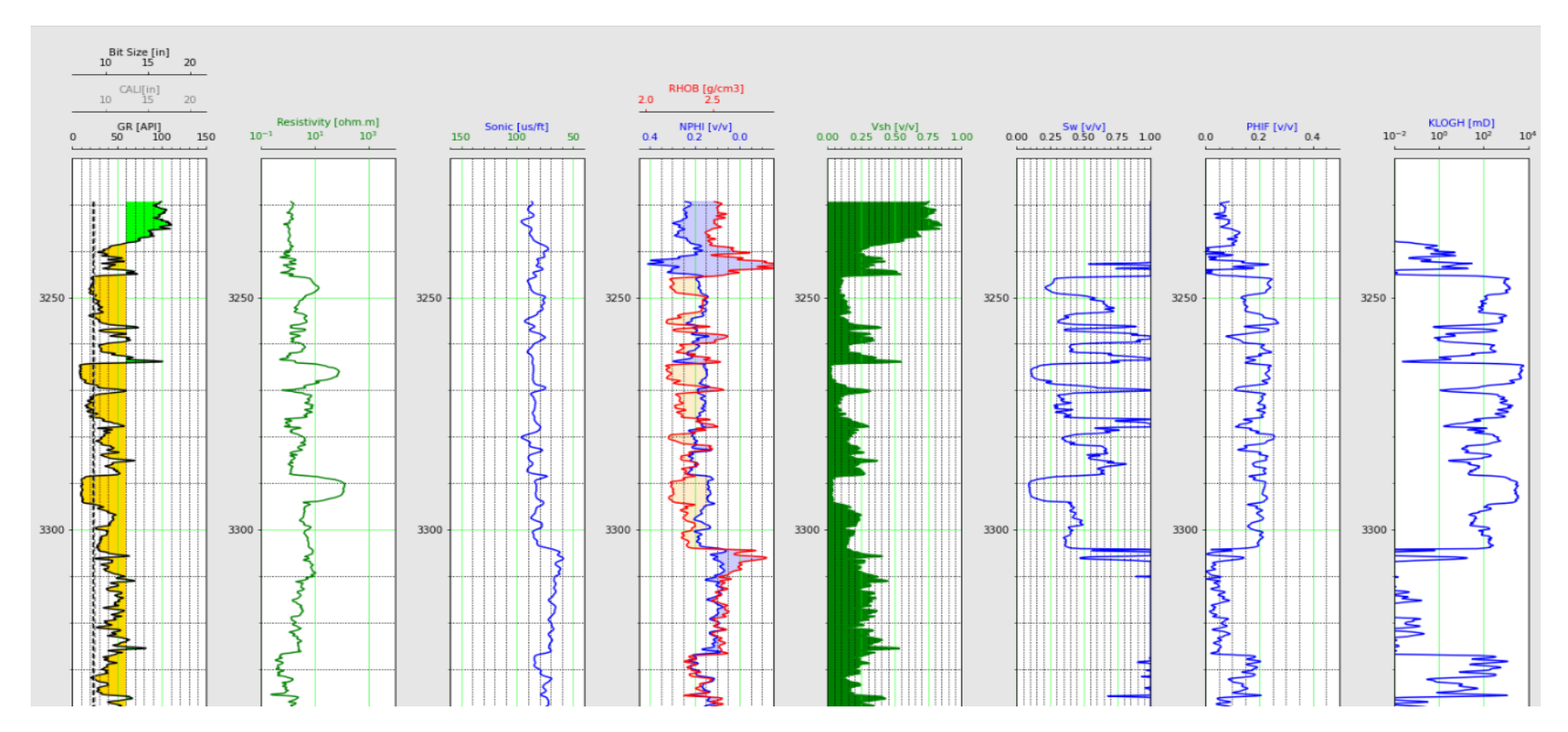

<span id="page-56-1"></span>*Figura 11. Ploteo de registros y resultados de la evaluación petrofísica en Python del pozo 15/9-F-1 B.*

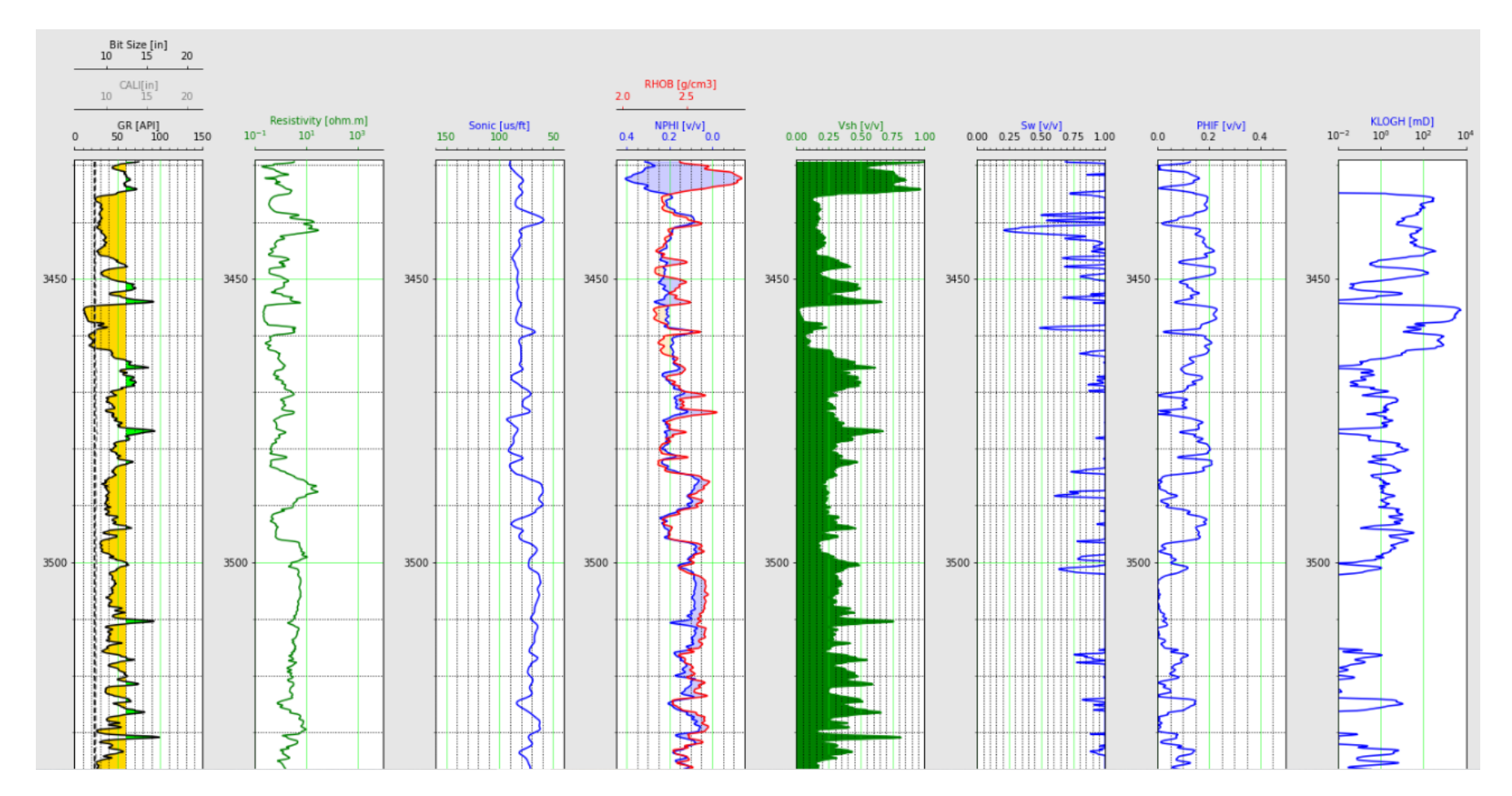

<span id="page-57-1"></span><span id="page-57-0"></span>*Figura 12. Ploteo de registros y resultados de la evaluación petrofísica en Python del pozo 15/9-F-1 A.*

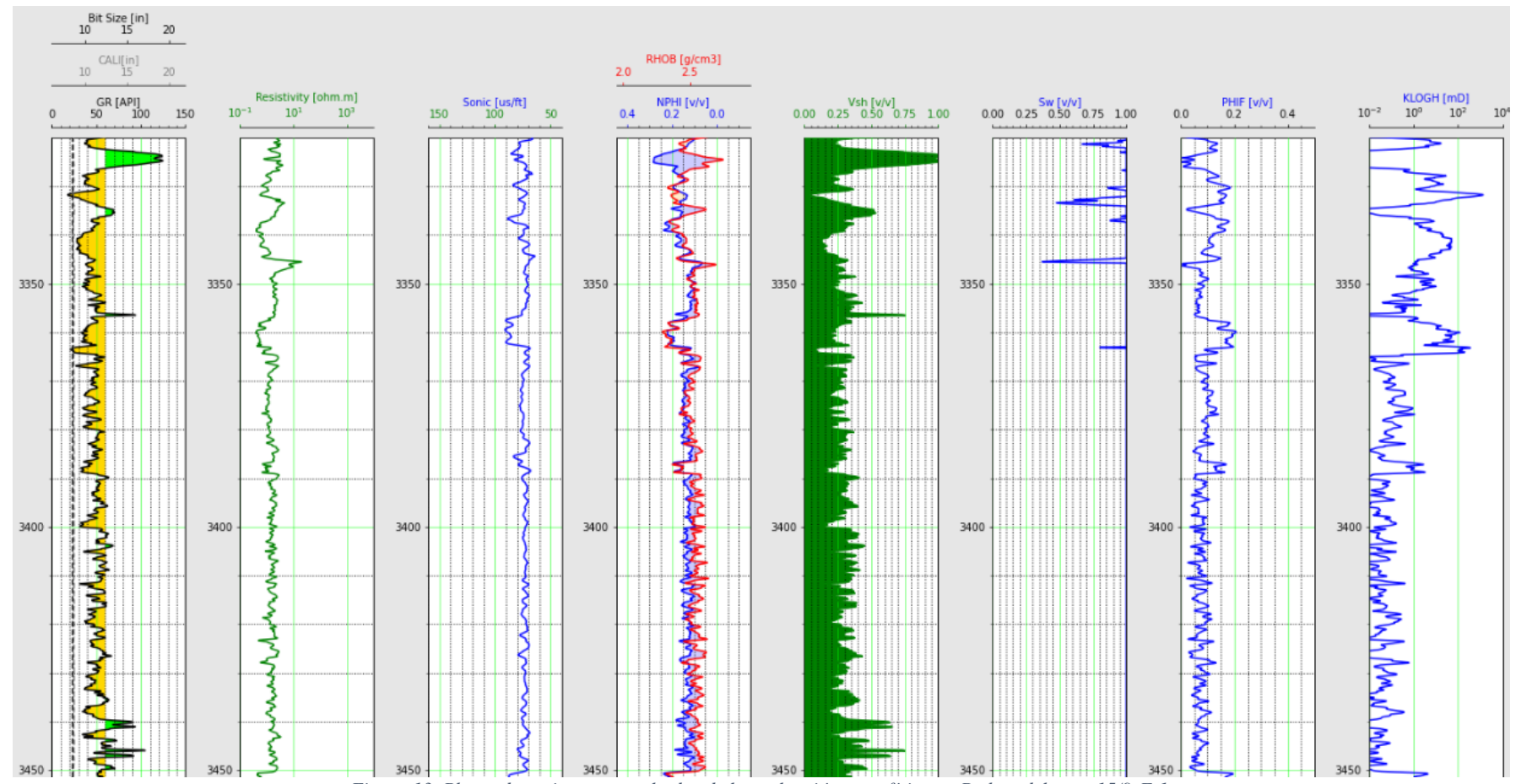

<span id="page-58-0"></span>*Figura 13. Ploteo de registros y resultados de la evaluación petrofísica en Python del pozo 15/9-F-1.*